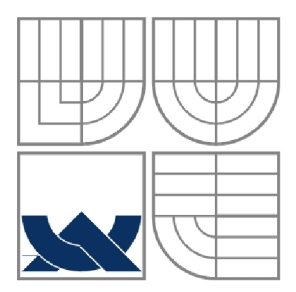

# VYSOKÉ UČENÍ TECHNICKÉ V BRNĚ

BRNO UNIVERSITY OF TECHNOLOGY

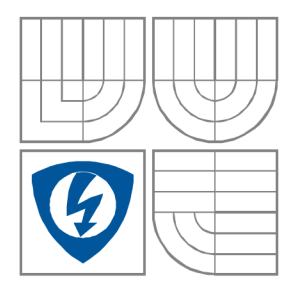

## FAKULTA ELEKTROTECHNIKY A KOMUNIKAČNÍCH TECHNOLOGIÍ ÚSTAV RÁDIOELEKTRONIKY

FACULTY OF ELECTRICAL ENGINEERING AND COMMUNICATION DEPARTMENT OF RADIO ELECTRONICS

# MĚŘENÍ RYCHLOSTI A POLOHY OBJEKTŮ OPTICKÝMI A ELEKTROMAGNETICKÝMI METODAMI

SPEED AND POSITION MEASUREMENT USING OPTICAL AND ELECTROMAGNETIC METHODS

DIPLOMOVÁ PRÁCE MASTER'S THESIS

AUTHOR

AUTOR PRÁCE Be. Zdeněk Dvořák

**SUPERVISOR** 

VEDOUCÍ PRÁCE doc. Ing. Tomáš Kratochvíl, Ph.D.

### **ABSTRAKT**

Práce srovnává a popisuje vlastnosti optických a elektromagnetických metod pro měření rychlosti předmětů. Tyto metody se využívají v balistické laboratoří společnosti PROTOTYPA, a.s. Pro komplexnější náhled na problematiku jsou zmíněny i metody, kterými se společnost PROTOTYPA a.s. přímo nezabývá.

Experimentální část práce se týká měření a vyhodnocování magnetických polí různých přípravků. Je navržena metoda a přípravek k vyhodnocování vazeb mezi letícím objektem a snímačem.

# **KLICOVA SLOVA**

Balistické metody, optické hradlo, laserové hradlo, elektromagnetické hradlo, báze, skyscreen

### **ABSTRACT**

The project compares and describes the characteristics of optical and electromagnetic methods, used for measuring the object's velocity. Some of these are used at the ballistic laboratory of PROTOTYPA, a.s. company. The rest is mentioned in order to increase the range of the project and are not engaged by the company.

The practical part involves measuring and processing the magnetic fields of various appliances. There is a method and appliance designed to process the link between flying object and sensor.

### **KEY WORDS**

Ballistic methods, optical gate, laser gate, electromagnetic gate, base, sky-screen

DVORÁK, Z. *Měření rychlosti a polohy objektů optickými a elektromagnetickými metodami.* Brno: Vysoké učení technické v Brně, Fakulta elektrotechniky a komunikačních technologií, 2010. 38 s., 16 s. příloh. Diplomová práce. Vedoucí práce doc. Ing. Tomáš Kratochvíl, Ph.D.

## **PROHLÁŠENI**

Prohlašuji, že svou diplomovou práci na téma Měření rychlosti a polohy objektu optickými a elektromagnetickými metodami jsem vypracoval samostatně pod vedením vedoucího diplomové práce a s použitím odborné literatury a dalších informačních zdrojů, které jsou všechny citovány v práci a uvedeny v seznamu literatury na konci práce.

Jako autor uvedené diplomové práce dále prohlašuji, že v souvislosti s vytvořením této diplomové práce jsem neporušil autorská práva třetích osob, zejména jsem nezasáhl nedovoleným způsobem do cizích autorských práv osobnostních nebo majetkových a jsem si plně vědom následků porušení ustanovení § 11 a následujících zákona č. 121/2000 Sb., o právu autorském, o právech souvisejících s právem autorským a o změně některých zákonů (autorský zákon), ve znění pozdějších předpisů, včetně možných trestněprávních důsledků vyplývajících z ustanovení části druhé, hlavy VI. díl 4 Trestního zákoníku č. 40/2009 Sb.

V Brně dne

(podpis autora)

# **PODĚKOVANÍ**

Děkuji vedoucímu diplomové práce doc. Ing. Tomáši Kratochvílovi, Ph.D. za účinnou metodickou a pedagogickou pomoc. Dále děkuji Ing. Bohumilovi Královi, CSc. za odbornou pomoc a další cenné rady při zpracování mé diplomové práce a doc. Ing. Jiřímu Rezovi, CSc . za možnost využití zařízení laboratoře magnetických měření ÚTEE VUT v Brně.

V Brně dne

(podpis autora)

# **OBSAH**

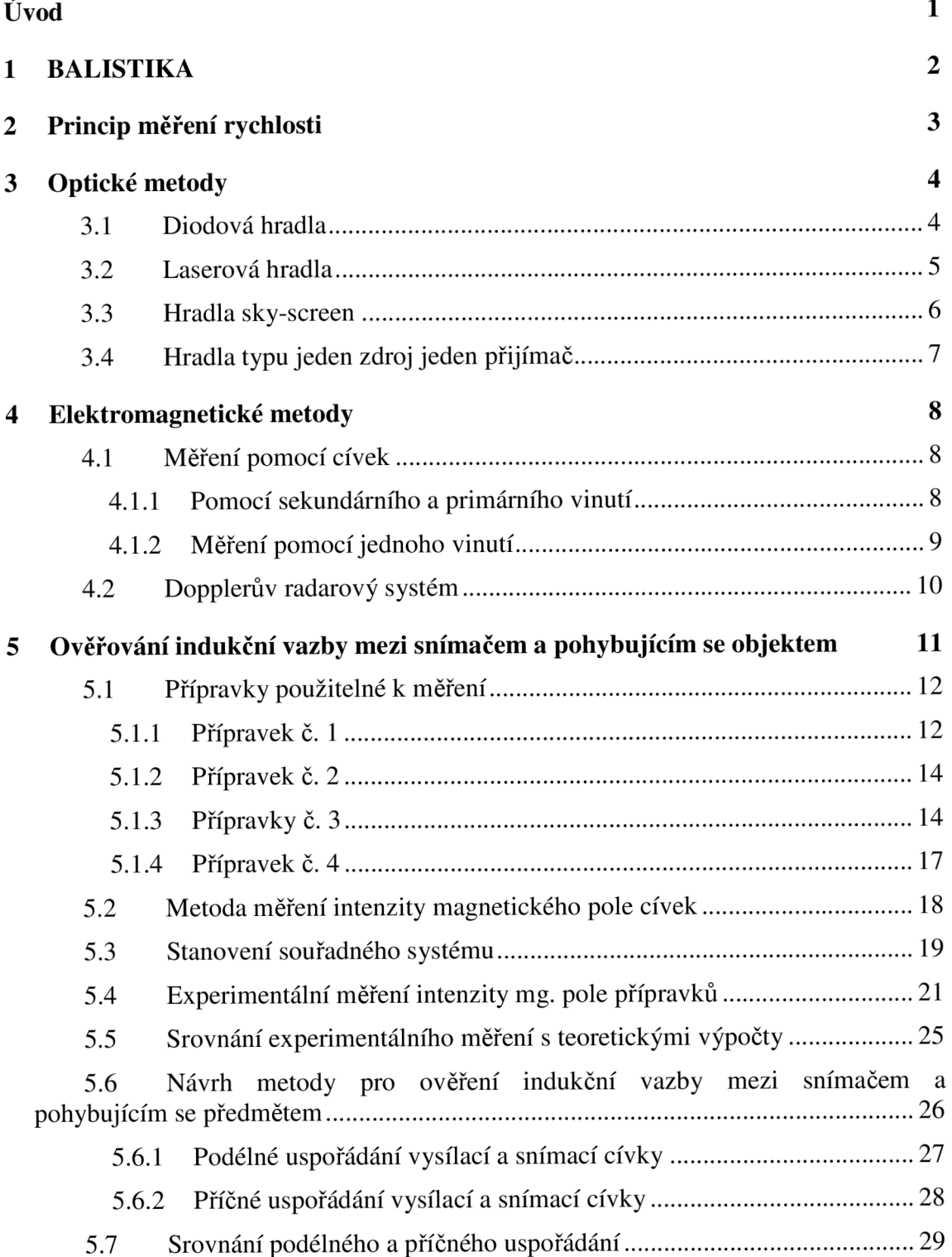

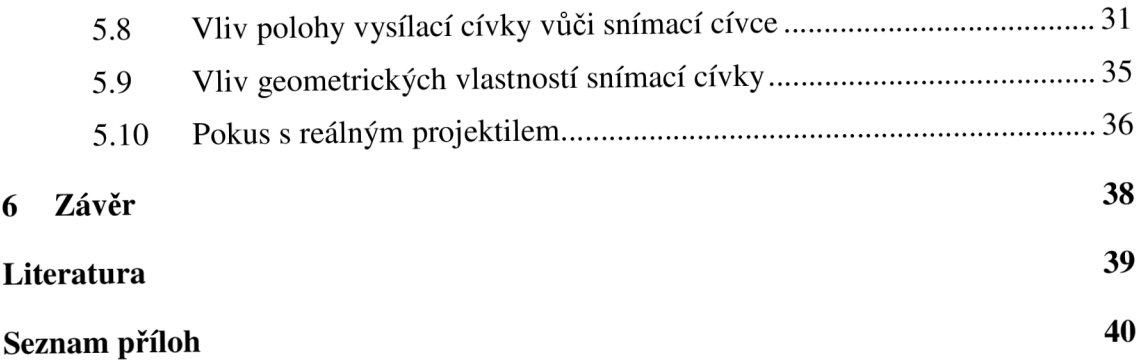

# **ÚVOD**

S měřením rychlostí různých předmětů se dnes setkáváme v řadě oblastí. Práce se zaměřuje na měření rychlosti různých jednorázových lineárních a nelineárních dějů. Takovéto děje se stanou pouze jednou. Jejich děj tedy nelze nikdy zopakovat, přesně tak jak se staly. Metody musí být proto schopny tyto děje zaznamenat, uložit a umožnit jejich zpětné vyhodnocení. Prakticky jde o různé typy osciloskopů vybavené pamětí, nastavené na určitý podnět, který spustí zaznamenávání měřených veličin.

Společnosti PROTOTYPA a.s. a Prototypa-ZM s.r.o. se takovými měřícími metodami zabývají. Konkrétně pak výzkumem, vývojem a výrobu balistických měřidel, zbraní, munice, raket a záchranných prostředků pro bezpilotní letadla a jiných zařízení pro balistická měření.

Od března roku 2009 řeší PROTOTYPA a.s. ve spolupráci s Prototypa-ZM, Explosia Pardubice a Ústavem teoretické a experimentální elektrotechniky VUT v Brně projekt v rámci programu TIP, podporovaného MPO ČR "DIAGNOSTIKA VELMI RYCHLÝCH OBJEKTŮ PRO TESTY BEZPEČNOSTI". Experimentální část této práce bude využita v tomto projektu k ověření teoretických předpokladů a výpočtů na přípravcích, realizovaných ve firmě PROTOTYPA a.s.

Pro účely této práce mi společnost PROTOTYPA a.s. poskytla výsledky výpočtů, měřící zařízení, přípravky a seznámila mne s postupem prací na výše uvedeném úkolu. Řada měření proběhla v magnetické laboratoři ÚTEE VUT v Brně za spolupráce doc. Ing. Jiřího Reze, CSc . a Ing. Ivo Fialy.

Cílem diplomové práce je především experimentální ověření složek magnetického pole různých typů přípravků, které budou dále využívány v dalších etapách řešení výše uvedeného úkolu. Dále je diplomová práce zaměřena na návrh metody, která by umožnila experimentálně simulovat elektromagnetickou vazbu mezi letícím projektilem a snímačem.

# **1 BALISTIKA**

Balistika je věda o pohybu střely. Svoje začátky má ve starověku. Za zakladatele teoretické balistiky je pokládán švýcarský matematik a fyzik Leonard Euler (1707 - 1783).[11]

V průběhu dlouhých let a vlivem všeobecného vědeckotechnického pokroku vznikla speciální odvětví:

- **balistika vnitřní** studuje dynamické a chemické jevy probíhající při výstřelu uvnitř hlavně,
- **balistika přechodová** popisuje děje probíhající před ústím hlavně ovlivněné vytékajícími prachovými plyny,
- **balistika vnější** zabývá se letem střely ve vzduchu, nebo ve vakuu,
- **balistika terminálni** zkoumá děje při pohybu střely v prostředí, do kterého přestoupila ze vzduchu. Patří sem balistika ranivá a biobalistika, které zkoumají otázky účinků střel na tělo člověka nebo zvěře.

Mezi základní měřící balistické metody patří:

- **zkoušky zbraní (komponentů)** -Měření se provádí na zkoušené zbrani. Použitá munice má přesně definované parametry. Zkouší se funkčnost zbraně za normálních podmínek a také za nepříznivých podmínek: déšť, písek, teplo, zima a kombinace těchto podmínek. Dále se také provokují různé chyby, kterých by se mohla obsluha dopustit. Zbraň by neměla selhat a způsobit škodu obsluze. Prioritou je měření rychlosti, přesnost projektilů a kadence u automatických zbraní,
- **zkoušky střeliva** Munice se testuje v měrné hlavni. Hledáme vlastnosti, které má určitá munice. Zkoumané veličiny jsou: čas vývinu rány (vnitřní balistika), tlak prachových plynů, rychlost střely a místo dopadu na cíl,
- **zkoušky ochranných prostředků** Měření se provádí jak sériovou municí, tak i speciálními projektily (tzv. střepinami definovaného tvaru a materiálu). Zkoumají se různé ochranné pomůcky: helmy, vesty, štíty. Ale také automobily, okna, vojenská vozidla atd.. Měření rychlosti zde hraje významnou roli k určení energie při které už ochranný prostředek selhává.

Rychlost projektilu je tedy v balistice velmi důležitou veličinou. Společnost PROTOTYPA a.s. má k dispozici unikátní zkušebnu zbraní a munice až do ráže 37 mm, o délkách střelného pole 100 metrů a 30 metrů.

# **2 PRINCIP MĚŘENÍ RYCHLOSTI**

Princip měření rychlosti optickou i elektromagnetickou metodou spočívá v použití dvou hradel (bran), jak ukazuje Obr. 2.1. Měřený projektil (předmět) musí proletět oběma hradly, kolmo na jejich roviny. Hradlo START zaznamená letící projektil (START impuls) a spustí hodiny (stopky). Průletem hradlem STOP se hodiny zastaví (STOP impuls). Získáme tak čas *t,* který potřebuje projektil k překonání vzdálenosti mezi hradly. Tato vzdálenost se nazývá báze (s). Rychlost projektilu vypočteme podle vztahu:

$$
v = \frac{s}{t} \dots \dots \dots \cdot [m/s],
$$
\n(2.1)

kde *s* je vzdálenost báze a *t* je doba průletu mezi hradly.

Tato metoda měří průměrnou rychlost na určité vzdálenosti báze. Báze bývá nejčastěji dlouhá 1 m. V některých případech se setkáváme s bází kratší i delší. Kratší báze lépe vyhodnotí projektily, které rychle ztrácejí svoji rychlost. Dostáváme se tím ale do problémů s přesností celé metody.

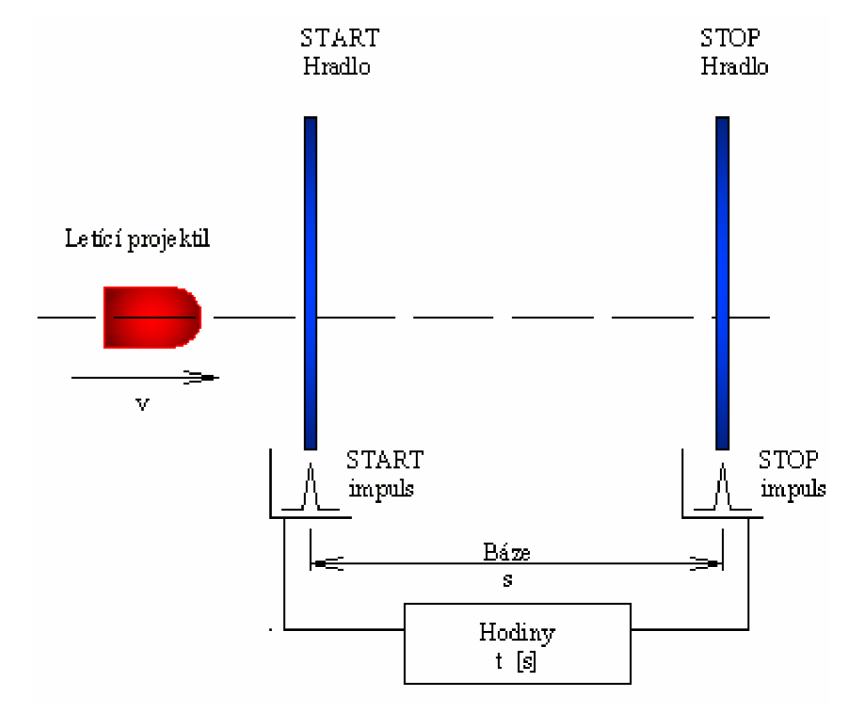

Obr. 2.1 Princip měření rychlosti projektilu

# **3 OPTICKÉ METODY**

Výhodou metody je univerzálnost a používání v mnoha modifikacích. Měření se provádí různě konstruovanými světelnými hradly. Měřící předmět svým stínem tuto světelnou závoru v určitém místě a v určité šíří naruší. Vyhodnocovací mechanismy na přijímací straně tento děj zachytí.

Hradla ve většině případů dosahují rozměrů 1m x 1m. Obdržený signál je dobře vyhodnotitelný. Příklad takového signálu je uveden v příloze (B.l). Měřené předměty můžou být různých velikostí, tvarů a chemického složení (jádro, obal projektilu).

Nevýhoda všech optických metod spočívá v nemožnosti umístit hradlo bezprostředně za hlaveň. Problémy zde tvoří vyletující nespálené zbytky prachu, úsťový plamen a tlaková vlna. Ve stínu vyvolaném těmito rušivými elementy by se mohl ztratit stín od vystřeleného projektilu.

Optické metody se dále dělí do těchto skupin.

#### **3.1 Diodová hradla**

Brána tohoto hradla je tvořena vysílací částí z LED diod a přijímací část tvoří PIN fotodiody<sup>1</sup>. Vysílací LED diody je nejvhodnější umístit do spodní části a přijímací fotodiody do vrchní části hradla. Toto uspořádání začala používat PROTOTYPA a.s. Výrazně se tak omezí rušení vnějším osvětlením. Světelný tok přijímacích a vysílacích LED diod je pomocí stínítka usměrněn do velmi úzkého světelného pruhu. Čím užší tento světelný tok bude, tím přesnější bude metoda měření.

Schematické uspořádání optického hradla z LED diod je na Obr. 3.1. Přijímací diody jsou umístěny nahoře. Mezi hradly je letící projektil. Z obrázku je patrné, že předmět vyvolá stín širší než jeho průměr. Tyto diody však nejsou úplně zastíněny. To je způsobeno vyzařovacím úhlem LED diod. Hradla se osazují diodami s vyzařovacím úhlem 6°.

Hradla jsou schopná zaznamenat rychlosti předmětů 50 - 2000 m/s. Průměr měřeného předmětu může být od lmm do 20mm. Profesionální měřící hradlo je zobrazeno v příloze A.1.

 $^1$  Klasická fotodioda reaguje na změny osvětlení řádově  $10^{-6}$ – $10^{-9}$  s. Fotodioda PIN má mezi vrstvou přechodu P a N vloženou vrstvu o extrémní vodivosti s velkou elektrickou pevností (až 500 V). Pracuje s velmi vysokými intenzitami elektrického pole v oblasti přechodu. Tím je dosaženo náběhu již v řádu 10<sup>-12</sup>-10<sup>-15</sup> s. [6]

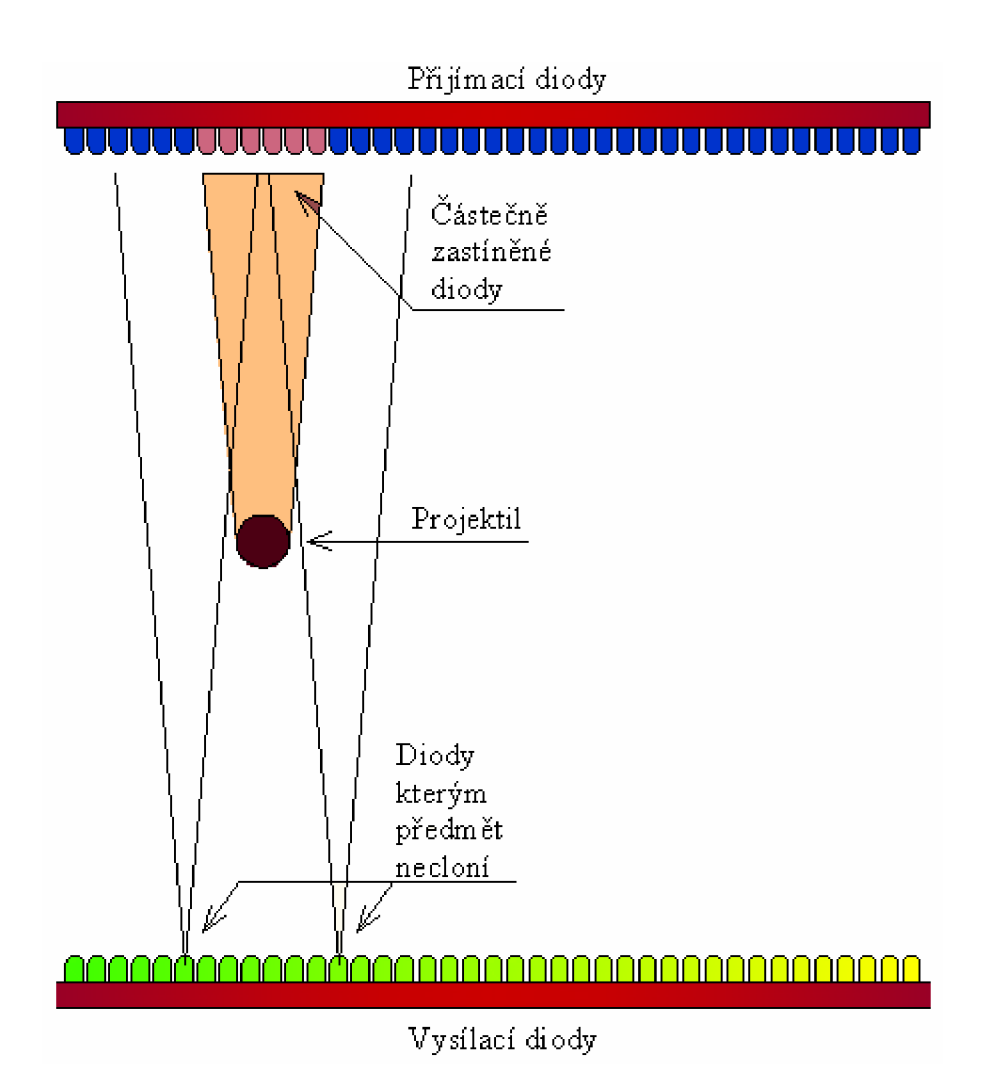

Obr. 3.1 Diodové hradlo

### **3.2 Laserová hradla**

Tyto hradla jsou po mechanické stránce konstrukčně shodná s diodovými. Přijímací část PIN diod zůstává stejná. Vysílací LED diody jsou nahrazeny bodovým zdrojem laserem. Bezprostředně za laserovou diodou je umístěna válcová optika. Paprsek je usměrněn do úzké rozbíhající se plochy, tvořící trojúhelníkovou rovinu. Schématické uspořádání laserového hradla je na Obr. 3.2. V praxi se používají laserové diody s vlnovou délkou 610-630 nm. Této vlnové délce odpovídá viditelné červené světlo. Použití viditelného laseru má pouze bezpečnostní charakter. Snižuje se tím riziko popálení sítnice oka obsluhy.

Hradla jsou schopná zaznamenat rychlosti předmětů 50 - 2000 m/s. Průměr měřeného předmětu může být od lmm do 20mm. Profesionální měřící hradlo je zobrazeno v příloze A.2.

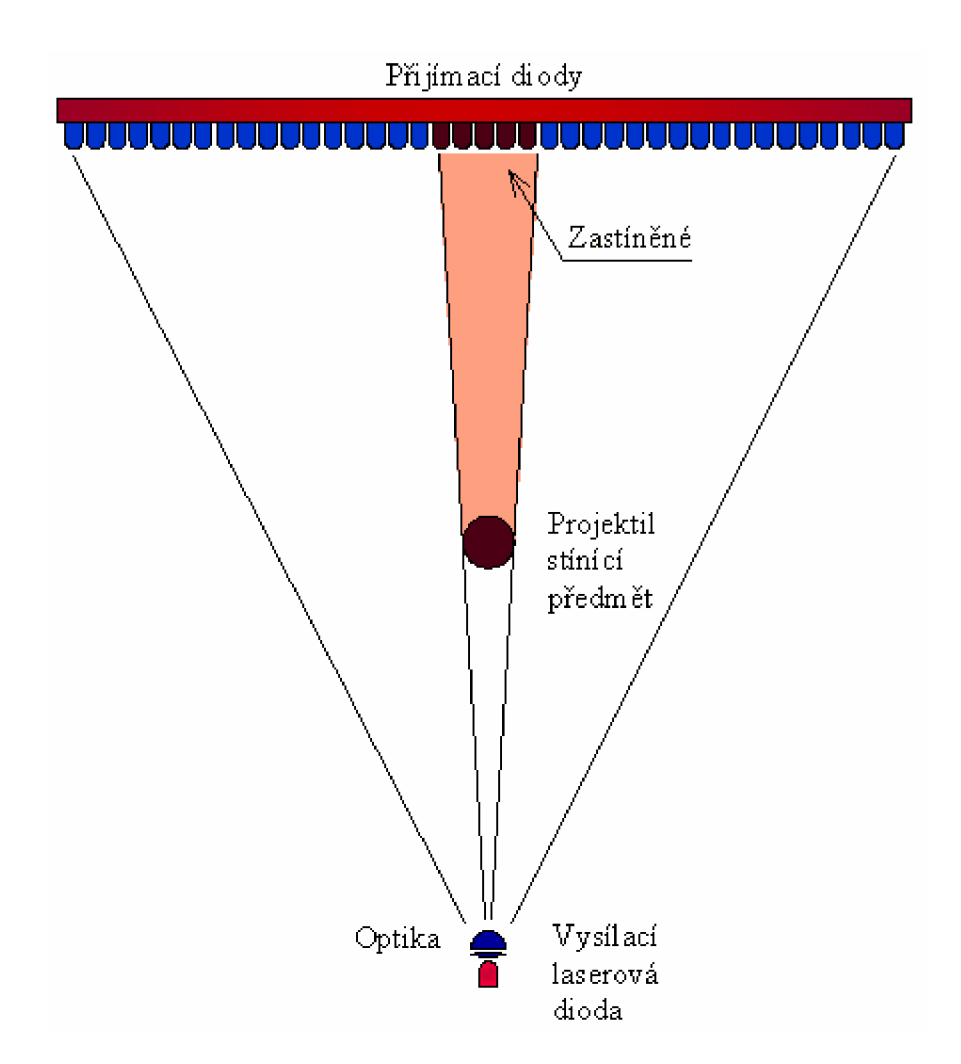

Obr. 3.2 Laserové hradlo

### **3.3 Hradla sky-screen**

Hradla tohoto typu jsou většinou bezrámová a mají pouze přijímač. Jako zdroj osvětlení slouží zář oblohy. Používají se převážně na venkovních střelnicích. Pro použití v interiérech je možné použít vhodný lineární zdroj osvětlení. Vyloučeny jsou zářivky, které blikají lOOx za vteřinu a vytváří tak stroboskopický efekt. Přijímače mohou být PIN diody. PROTOTYPA dělala u těchto hradel pokusy s řádkovými snímači (CCD). S prvky, které byly k dispozici, však nebylo možno měřit velmi rychle letící předměty, protože použité CCD snímače nemají dostatečně potřebný počet snímků za vteřinu. [2]

Hradla sky-screen jsou zvláště vhodná pro měření velkých kalibrů, které by bylo jinak velmi těžké měřit rámovými hradly. Měřit lze střely od ráže 4 mm. Rozsah měřených rychlostí je od 50 m/s do 5000 m/s. Komerční hradlo tohoto typu je zobrazeno v příloze A.3.

### **3.4 Hradla typu jeden zdroj jeden přijímač**

Hradlo je tvořeno jedním bodovým zdrojem osvětlení s kolimátorem a jedním přijímačem s optickou soustavou (fotodióda a čočka) jak ukazuje Obr. 3.3. Za bodovým zdrojem osvětlení následuje optická čočka. Předpokladem k vytvoření rovnoběžného svazku paprsků je umístění bodové zdroje do ohniska čočky. Čočku zde není použita celá, ale pouze úzký blok o šířce okolo 5cm. Na přijímací straně je také použita optická čočka. Ta rovnoběžný světelný svazek paprsků soustřeďuje do svého ohniska, kde je umístěna přijímací část.

Předmět letící skrz toto hradlo zastíní určitou část rovnoběžných paprsků. Přijímací dioda toto zaregistruje jako úbytek napětí.

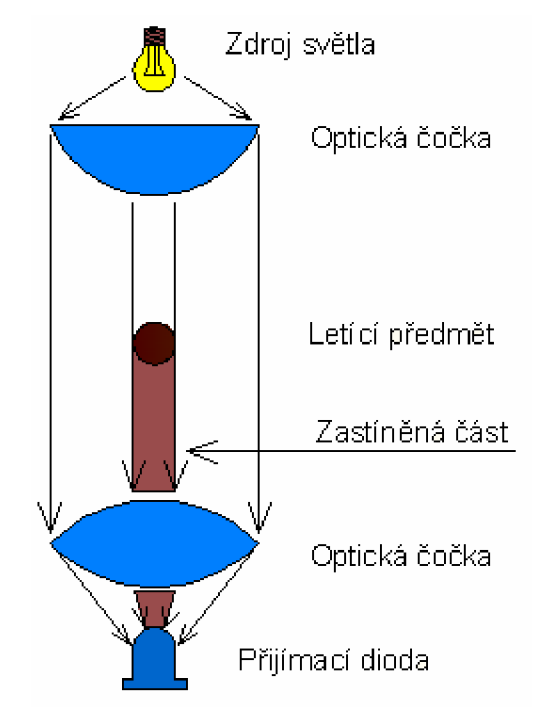

Obr. 3.3 Kolimátor

Pro profesionální použití se v praxi setkáváme s horizontálním uspořádáním. Čočky bývají do 20 cm. Větší průměry se z čistě ekonomického hlediska nedělají, neboť cena čoček větších průměrů značně roste.

Levná hradla používají vertikální uspořádání. Bodový zdroj osvětlení s čočkou je nahrazen zdrojem osvětlení z jasu oblohy. Přijímač se dívá do nebe. Pro použití v interiérech lze použít osvětlení z žárovky přes rozptylové sklo nebo umělou hmotu. Zdroj nebude mít bodový charakter a bude rozptýlen.

# **4 ELEKTROMAGNETICKÉ METODY**

### **4.1 Měření pomocí cívek**

#### **4.1.1 Pomocí sekundárního a primárního vinutí**

Hradlo se skládá z cívky, která má primární i sekundární vinutí. Měřící soustava může být uspořádána jako na Obr. 4.1. Kde měřený projektil prolétá cívkami, nebo může být osa cívek kolmá na osu letu projektilu a měřený projektil prolétá okolo cívek. Primární vinutí se napájí stejnosměrným proudem.

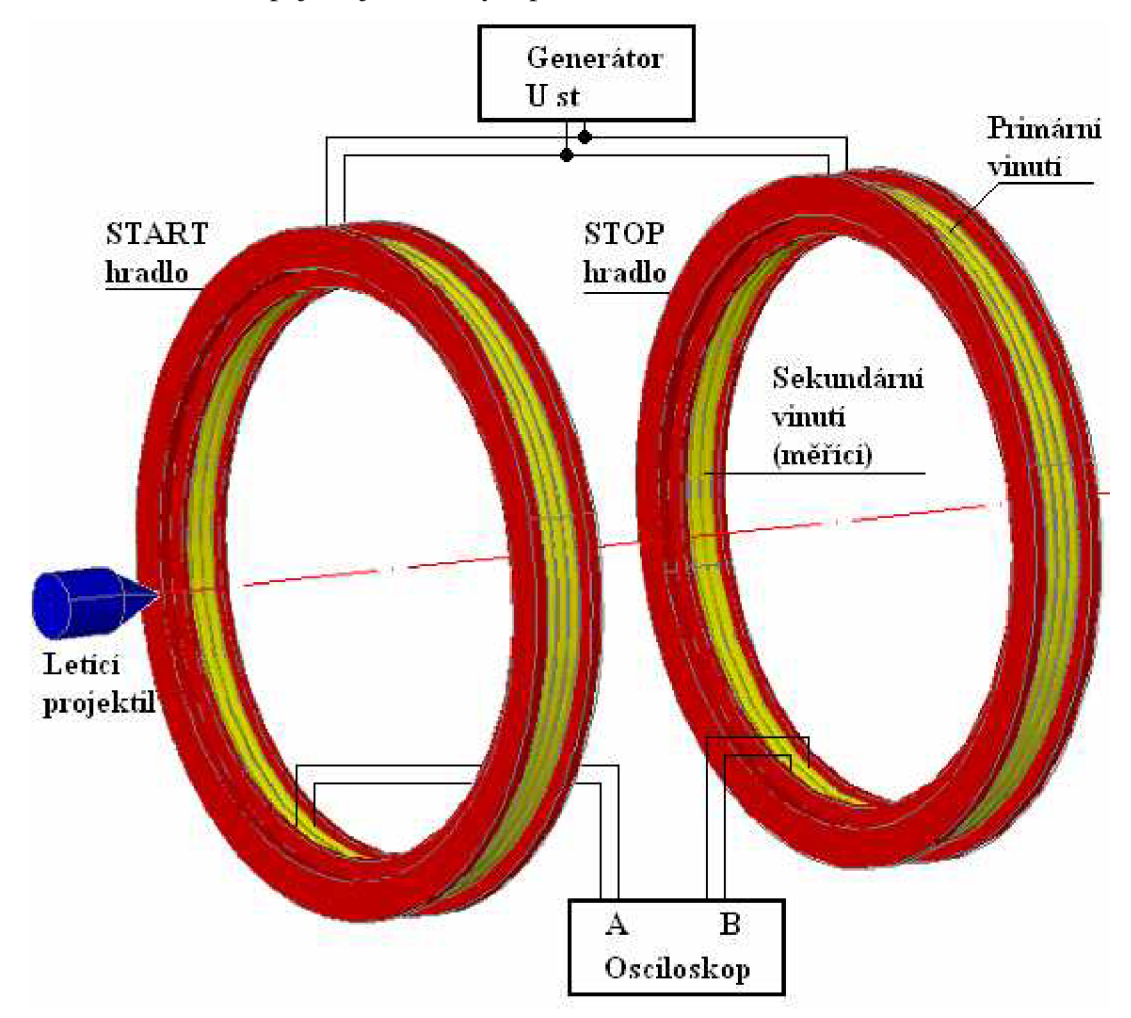

Obr. 4.1 Elektromagnetická metoda pomocí primárního a sekundárního vinutí

Projektil prolétá měřící cívkou nebo kolem ní, protíná siločáry (magneticky tok *0)*  vzniklé od primárního vinutí. Ty v projektilu způsobují vznik vířivých proudů. Okolo projektilu vzniká elektromagnetické pole. Siločáry tohoto pole protínají závity sekundárního vinutí cívky. Na sekundárním vinutí cívky tedy dostáváme START impuls od letícího projektilu, který spouští hodiny nebo paměťový osciloskop. Impuls STOP měřící zařízení zastaví. Příklad takovéhoto signálu je uveden v příloze B.2.

### **4.1.2 Měření pomocí jednoho vinutí**

Měřící hradlo (cívka) je zapojená do vyváženého můstkového zapojení. V případě průletu projektilu cívkou se nepatrně změní její vlastnosti (indukčnost). Cívka může být zapojena do Maxwellova můstku zobrazeného na Obr. 4.2.

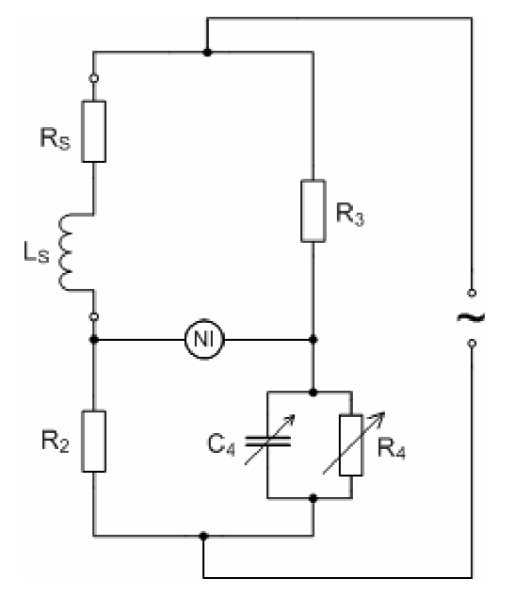

Obr. 4.2 Maxwellův můstek

Maxwellův můstek je nulová měřící metoda určená k měření indukčnosti.[l] Kde *Ls* je naše měřící cívka a *Rs* je její vnitřní odpor. NI je měřící soustava vyhodnocující nevyvážení můstku a spuštění nebo zastavení hodin.

Pro vyvážený můstek platí:

$$
(RS + j\omega \cdot LS) \cdot \frac{R_4}{1 + j\omega \cdot C_4 \cdot R_4} = R_2 \cdot R_3.
$$
 (4.1)

Po úpravách a oddělení reálné a imaginární části získáme 1. podmínku rovnováhy:

*R^ • R^* **<sup>v</sup> <sup>2</sup> J t 3**  *R,*  (4.2)

A 2. podmínku rovnováhy:

*Ls — C<sup>4</sup> • R<sup>2</sup> • R<sup>3</sup> . • [H]* (4.3)

Při tomto uspořádání však budeme potřebovat dva takovéto můstky a vyhodnocovací systém bude muset mít dva měřící vstupy. V praxi se často používá zapojení pomocí jednoho můstku, v kterém už jsou připojeny obě hradla. Vyhodnocovací systém může mít pouze jeden měřící vstup. Protože START impuls je realizován signálem s kladnou úrovní a STOP impuls zápornou úrovní.

Výhoda elektromagnetických metod spočívá v možnosti umístit měřící hradlo bezprostředně za hlaveň, neboť na měření nemá vliv záblesk při výstřelu, tlaková vlna, Machův kužel a vylétající zbytky nespáleného střelného prachu z hlavně při výstřelu.

Nevýhodou je funkčnost metody pouze pro feromagnetické materiály. Značný vliv má také konstrukce projektilu, kdy projektily bývají různě uspořádány z různých materiálů a slitin. To může mít velký vliv na obdržený signál.

Metoda se používá v praxi pro ráže okolo 20 mm. U menších ráží nastává problém vyhodnotit změřený signál, který bývá slabý a velmi rušený šumem. Prostor, do kterého se musí obsluha trefit, bývá malý. V praxi se používají měřící cívky o průměru okolo 30 cm. Signál, který dostáváme pomocí elektromagnetické metody je uveden v příloze B.2.

#### **4.2 Dopplerův radarový systém**

Metoda využívá Dopplerova jevu. Vysílací část vyšle signál o určité frekvenci. Ten se odráží od letícího projektilu. Frekvence odraženého signálu se změní v závislosti na rychlosti projektilu.

Výhoda metody je mapování celé doby letu projektilu. Měřit lze v uzavřených střelnicích, ale i ve volném prostoru.

Rychlost projektilu je aproximace v krátkém časovém intervalu. Tento časový interval bývá okolo 40 ms. Měřit lze projektily od ráže lmm. Rozsah měřených rychlostí je 10 m/s až 3000 m/s. [8]

# **5 OVEROVANÍ INDUKČNÍ VAZBY MEZI SNÍMAČEM A POHYBUJÍCÍM SE OBJEKTEM**

K vzniku indukční vazby mezi pohybujícím se objektem a snímačem je třeba, aby byl objekt vodivý a pohyboval se v magnetickém nebo elektromagnetickém poli. V balistice jsou dosud využívány metody, kdy se vodivý a současně feromagnetický předmět pohybuje ve stacionárním magnetickém poli, které je generováno cívkami, napájenými stejnosměrným proudem. Vznikající vířivé proudy ve vodivém předmětu jsou přímo závislé na velikosti magnetického pole. Tvar signálu ve snímači je závislý na tvaru pohybujícího se předmětu, tvaru magnetického pole a vzájemné poloze pohybujícího se předmětu a snímací cívky.

Proto je důležité znát průběh magnetického pole v prostoru, kterým prolétá vodivý objekt. Část práce se zabývá měřením složek magnetického pole na různých přípravcích, navrženými a realizovanými v PROTOTYPA a.s., kde byly také matematicky modelovány. Výsledky modelování byly poskytnuty ke srovnání s naměřenými hodnotami. Znalost rozložení magnetického pole přispívá k analýze signálu ve snímači, způsobeným vířivými proudy ve vodivém pohybujícím se předmětu.

Matematické modelování trojrozměrných nelineárních úloh v pohybujícím se prostředí je natolik finančně a časově náročné, že je nutno zkoumat tyto děje experimentálně a získané výsledky zobecňovat. Práce je proto zaměřena na návrh relativně jednoduché metody, která by umožnila zkoumat indukční vazbu mezi letícím předmětem a snímačem v magnetickém nebo elektromagnetickém poli.

Tento složitý fyzikální děj průletu vodivého předmětu obecně nehomogenním stacionárním magnetickým polem se zkoumá v několika krocích.

- V prvním kroku se "zmapuje" magnetické pole "zdrojové", tj. pole jímž bude prolétat vodivý předmět.
- V druhém kroku se zkoumá vzájemná prostorová vazba mezi snímací cívkou a vodivým předmětem, který nahradíme "vysílací cívkou", ve tvaru vodivého předmětu, napájenou střídavým signálem, abychom tak simulovali její pohyb. Přitom tuto cívku budeme staticky přemisťovat vůči snímací cívce ve směru budoucího pohybu vodivého předmětu. Tak získáme představu o "elektromagneticko-geometrické" vazbě "předmětu" a snímací cívky, čili představu o vzájemné indukčnosti obou cívek s reálnými rozměry a provedením. To umožní parametrické zpracování vzájemné vazby "předmětu" a snímače, kde parametry budou pouze mechanické vzdálenosti, případně parametrizované rozměry.
- Ve třetím kroku lze pak číselně a graficky vysledovat "superpoziční" efekt zdrojového pole a vzájemné "polohové" vazby předmětu a snímače.

Tímto postupem se lze v první fázi vyhnout reálné střelbě, konstrukci a výrobě zdrojů pole a snímačů, které reálnou střelbu vydrží. Dále také vysokým nákladům na experimenty, jejichž výsledky lze v první fázi obtížně předpovědět. Takové experimenty by také vázaly značnou kapacitu odborníků zadavatelské firmy, kteří mohou střelbu provozovat. Navržený způsob analýzy lze provádět v laboratoří a zobecněné výsledky využít až ve fázi, kdy je předpoklad pro praktické využití.

Práce v závěru jeden takový praktický experiment s reálnou střelbou ze vzduchové pušky ilustračně uvádí.

Za tímto účelem byl navržen a sestaven měřící přípravek umožňující simulovat průlet objektu snímačem a stanovit "elektromagneticko-geometrickou" vazbu při různém uspořádání (poloha snímače a vysílače).

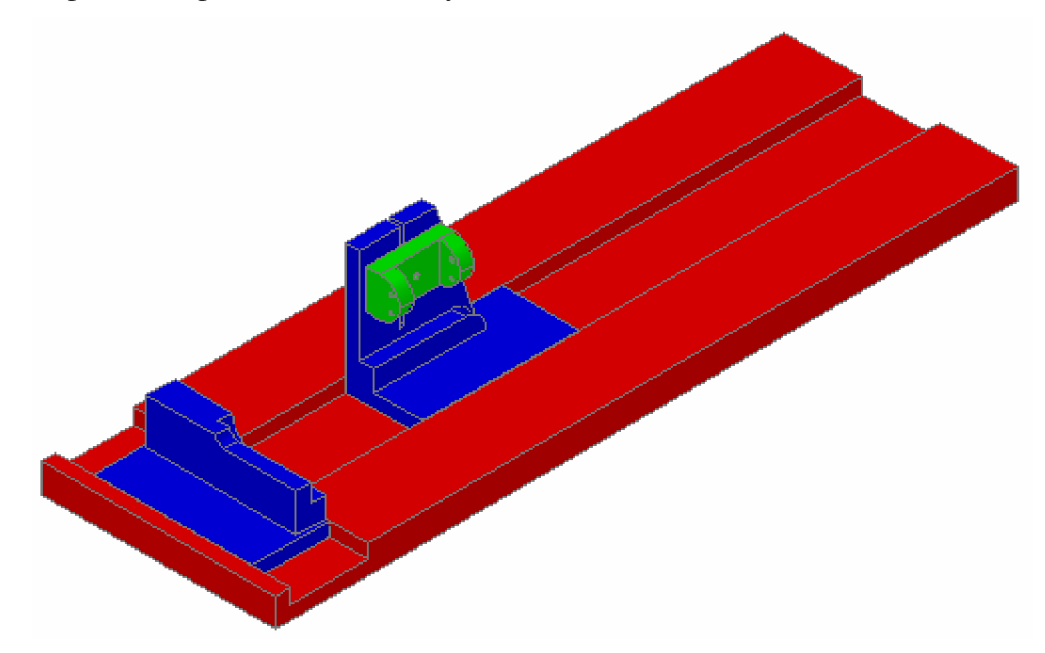

Obr. 5.1 Počítačový 3D model měřícího přípravku

Na Obr. 5.1 je zobrazen 3D model navrženého a sestaveného přípravku. V příloze F je uvedena technická dokumentace a fotografie přípravku. Přípravek byl využit k měření magnetického pole "zdrojových" cívek (krok 1) a ke zkoumání "elektromagneticko-geometrické " vazby (krok 2).

### **5.1 Přípravky použitelné k měření**

Zadavatel práce, PROTOTYPA a.s., umožnil seznámit se s řadou přípravků, využívaných k různým řešením a využít je k experimentům zkoumajícím indukční vazbu, kterou se tato práce zabývá.

#### **5.1.1 Přípravek č. 1**

Jedná se o elektromagnetický snímač o vnitřním průměru 150 mm, který má dvě vinutí. Na Obr. 5.2 je zakreslen příčný řez tohoto přípravku, popisující uspořádání budícího a snímacího vinutí. V příloze D.1 je fotografie tohoto přípravku. Vnějším budícím vinutím teče stejnosměrný proud cca 1A, který vytváří statické magnetické pole. Vnitřní snímací vinutí slouží k zachycení impulsu, který vytváří letící objekt v

důsledku indukovaných vířivých proudů.

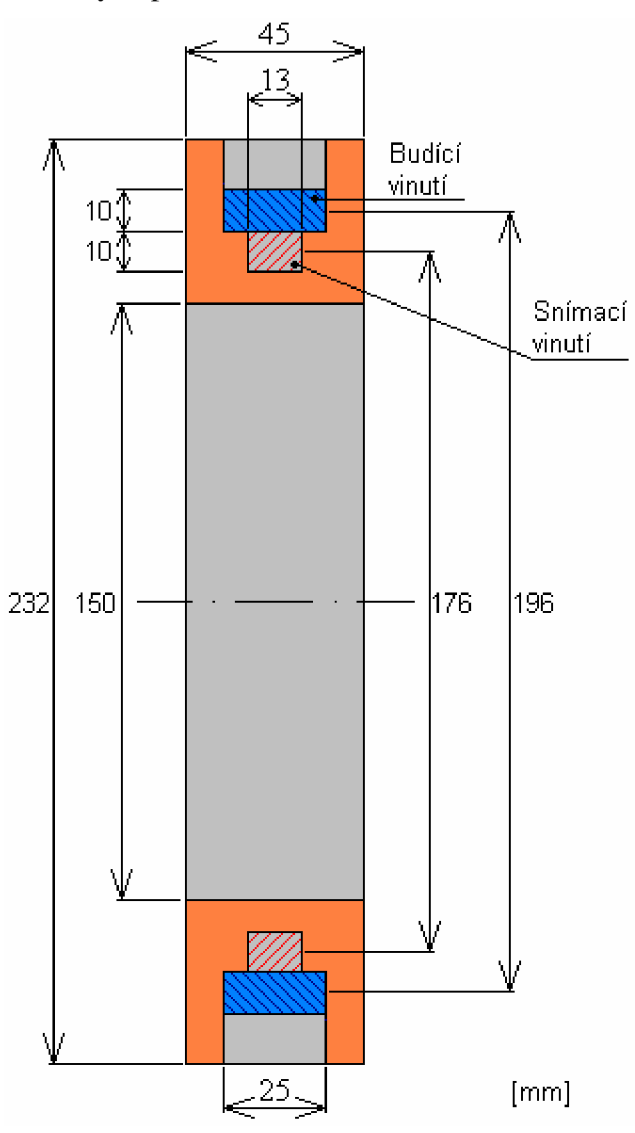

Obr. 5.2 Řez přípravkem č. 1, popisující uspořádání a rozměry budícího a snímacího vinutí

Použijeme-li dva takové snímače, umístěny ve známé vzdálenosti od sebe (báze), pak prvý snímač pracuje jako hradlo START a druhý jako hradlo STOP. Ze vzdálenosti báze a časů průletu objektu mezi hradlem START a STOP lze určit rychlost pohybujícího se objektu. Taková elektromagnetická hradla se užívají pro měření rychlosti projektilů středních ráží (12,6-20 mm), které mají vnitřní feromagnetické jádro. Pro projektily menších ráží bez feromagnetického jádra tento způsob měření rychlosti selhává, protože obdržený signál je příliš malý a zaniká v šumu rušení.

Cílem experimentů s přípravkem č. 1 je zmapování tvaru magnetického pole, určení jeho hodnoty na různých vzdálenostech od středu cívek a rozměrové normování, které by umožnilo posoudit možnosti zmenšení snímače a stanovit jeho parametry. Přípravek č.l generuje statické magnetické pole ve směru (případně v protisměru v závislosti na polaritě proudu) pohybujícího se objektu

#### **5.1.2 Přípravek č. 2**

Představuje zmenšený model elektromagnetického snímače č. 1. Vnitřní průměr tohoto přípravku je 36 mm. Na Obr. 5.3 je zakreslen příčný řez tohoto přípravku, popisující uspořádání budícího a snímacího vinutí. V příloze D.2 je fotografie tohoto přípravku. Přípravek je k dispozici ve dvou shodných provedeních, lišící se pouze počtem závitů. Na přípravku č. 2a se nachází dvě vinutí o shodném počtu 350 závitů. Přípravek č. 2b má dvě vinutí o shodném počtu 250 závitů.

Cílem experimentů s přípravkem je zmapování tvaru magnetického pole, určení jeho hodnoty v různých vzdálenostech a rozměrové normování , které by umožnilo porovnat parametry snímače s přípravkem č.l. Přípravek č.2 generuje statické magnetické pole ve směru (případně v protisměru v závislosti na polaritě proudu) pohybujícího se objektu, shodně jako přípravek č.l.

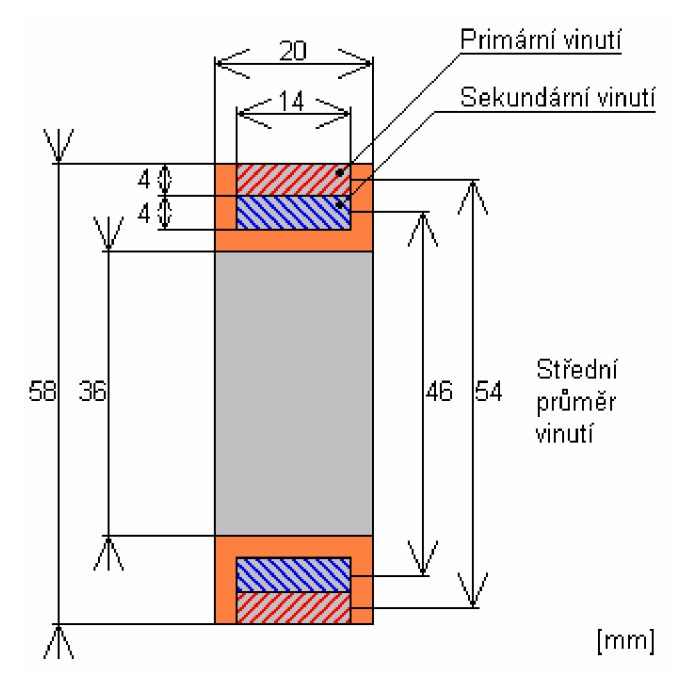

Obr. 5.3 Řez přípravkem č. 2, popisující uspořádání a rozměry budícího a snímacího vinutí

#### **5.1.3 Přípravky č. 3**

Jedná se o ploché a válcové cívky navinuté na dřevěném jádře. Tyto přípravky mohou byt využity jednak jako snímací vinutí při příčném uspořádání (příčné uspořádání vysvětleno v kapitole 5.6) nebo jako vysílací cívky simulující elektromagnetické pole vzniklé vířivými proudy v projektilu. V příloze D.3 se nachází fotografie těchto přípravků.

**Přípravek č 1.1** je plochá cívka navinutá na dřevěném jádře. Na Obr. 5.4 je zakreslen tvar a rozměry vinutí. Cívka má celkem 33 závitů a její indukčnost je 8,7uH. (Změřeno můstkovou metodou.)

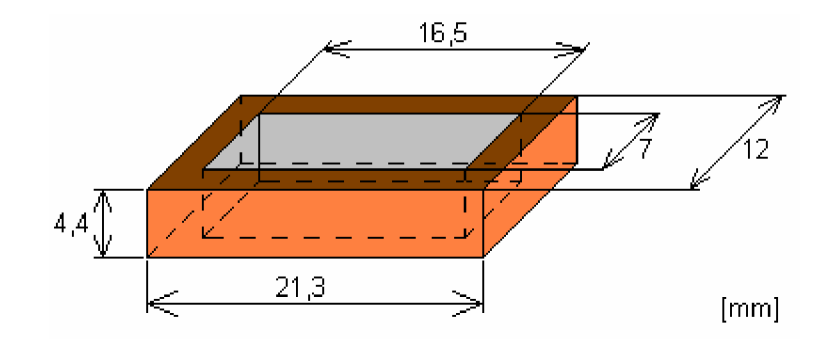

Obr. 5.4 Model ploché cívky přípravku 1.1

**Přípravek č 1.2** je válcová cívka navinutá na dřevěném jádře. Na Obr. 5.5 je zakreslen příčný řez této cívky, popisující uspořádání a rozměry vinutí.

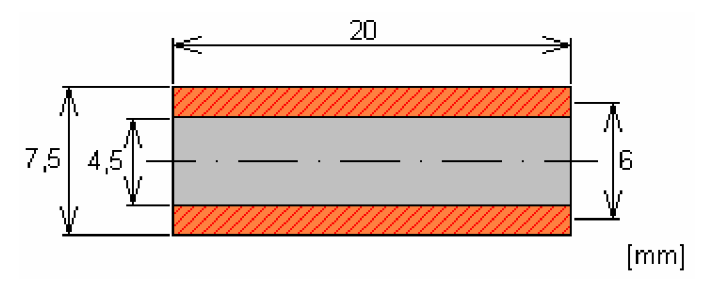

Obr. 5.5 Řez přípravkem č. 1.2, popisující uspořádání a rozměry vinutí

Cívka má celkem 105 závitů a její indukčnost je 16,9uH. (Změřeno můstkovou metodou.)

Výpočet indukčnosti cívky:

$$
L = \frac{0,315 \cdot r^{2} \cdot N^{2}}{6r + 9a + 10b} = \frac{0,315 \cdot 0,3^{2} \cdot 105^{2}}{6*0,3+9*2+10*0,15} = 14,7 \mu H,
$$
  
\nkde  $L = 14,7uH$  -indukčnost v µH,  
\n $N = 105$  -počet závitů cívky,  
\nr = 0,3cm -poloměr vinutí cívky v cm,  
\na = 2cm -šířka vinutí v cm,  
\nb = 0,15cm -výška vinutí v cm.

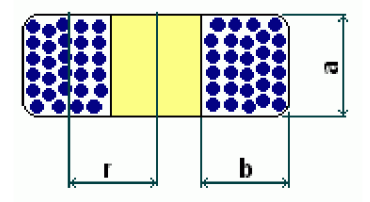

**Přípravek č 1.3** je válcová cívka navinutá na dřevěném jádře. Na Obr. 5.6 je zakreslen příčný řez této cívky, popisující uspořádání a rozměry vinutí.

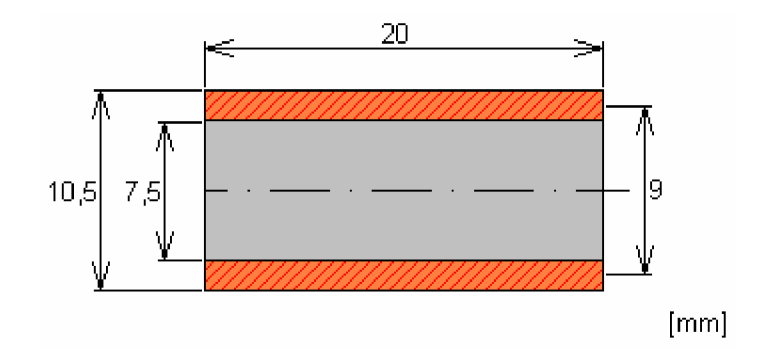

Obr. 5.6 Rez přípravkem č. 1.3, popisující uspořádání a rozměry vinutí

Cívka má celkem 105 závitů a její indukčnost je 35,3uH. (Změřeno můstkovou metodou.)

Výpočet indukčnosti cívky:

$$
L = \frac{0,315 \cdot r^2 \cdot N^2}{6r + 9a + 10b} = \frac{0,315 \cdot 0,45^2 \cdot 105^2}{6 * 0,45 + 9 * 2 + 100,15} = 31,7 \, \mu H,
$$

kde N = 105, r = 0,45cm, a = 2cm, b = 0,15cm.

**Přípravek č 1.4** je válcová cívka navinutá na dřevěném jádře. Na Obr. 5.7 je zakreslen příčný řez této cívky, popisující uspořádání a rozměry vinutí.

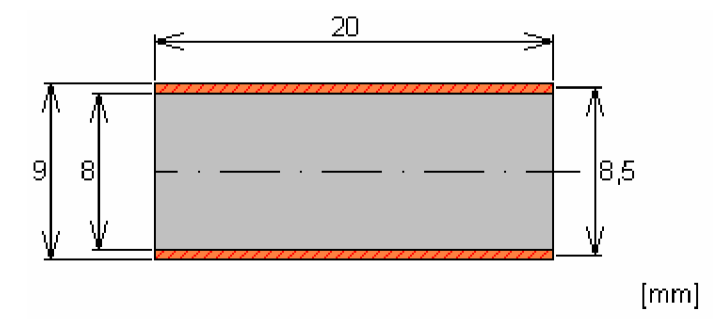

Obr. 5.7 Řez přípravkem č. 1.4, popisující uspořádání a rozměry vinutí

Cívka má celkem 35 závitů a její indukčnost je 4,2uH. (Změřeno můstkovou metodou.)

Výpočet indukčnosti cívky:

$$
L = \frac{0,315 \cdot r^2 \cdot N^2}{6r + 9a + 10b} = \frac{0,315 \cdot 0,425^2 \cdot 35^2}{6 * 0,425 + 9 * 2 + 10 * 0,05} = 3,3 \, \mu H,
$$

kde N = 35, r =  $0,425$ cm, a =  $2$ cm, b =  $0,05$ cm.

**Přípravek č 1.5** je válcová cívka navinutá na dřevěném jádře. Na Obr. 5.8 je zakreslen příčný řez této cívky, popisující uspořádání a rozměry vinutí.

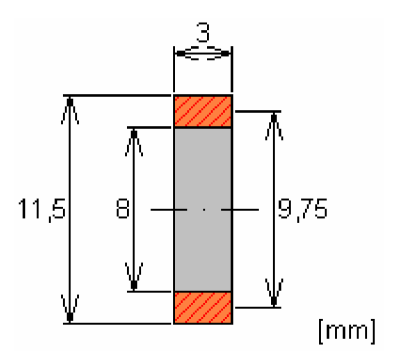

Obr. 5.8 Řez přípravkem č. 1.5, popisující uspořádání a rozměry vinutí

Cívka má celkem 40 závitů.

Výpočet indukčnosti cívky:

$$
L = \frac{0,315 \cdot r^2 \cdot N^2}{6r + 9a + 10b} = \frac{0,315 \cdot 0,4875^2 \cdot 40^2}{6 * 0,4875 + 9 * 0,3 + 10 * 0,175} = 16,3 \, \mu H
$$

kde N = 40, r = 0,4875cm, a = 0,3cm, b = 0,175cm.

#### **5.1.4 Přípravek č. 4**

Přípravek využívá příčného uspořádání a obsahuje jak hradlo START, tak i hradlo STOP. Signál v příčných snímacích cívkách je zesilován operačními zesilovači. Na Obr. 5.9 je zakreslen řez tímto měřícím přípravkem. Celý komplet lze nasadit na hlaveň vzduchové pušky a kromě ověřování tvaru signálu lze i reálně změřit rychlost na krátké bázi. Fotografie samotného přípravku č. 4 a vzduchové pušky s tímto přípravkem je zobrazena v příloze D.4.

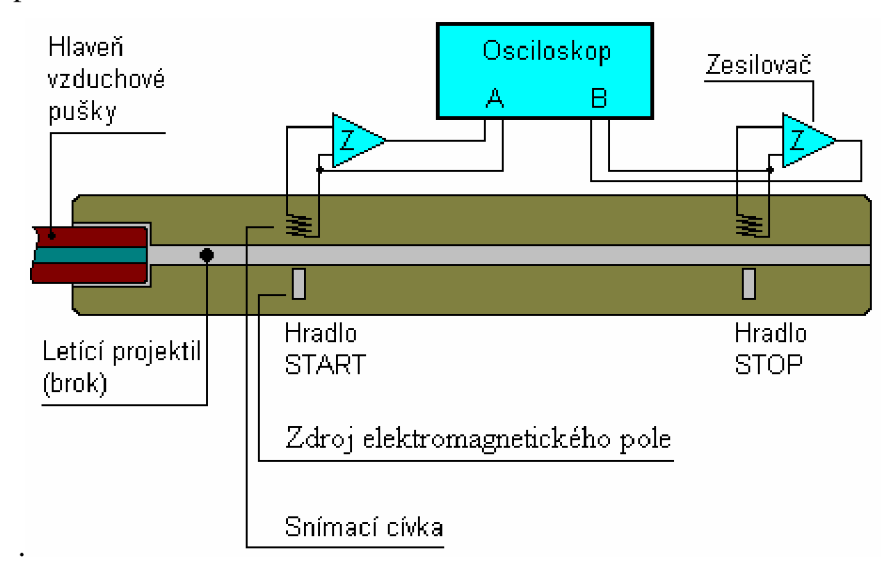

Obr. 5.9 Názorné schéma přípravku č. 4

### **5.2 Metoda měření intenzity magnetického pole cívek**

Názorné blokové i elektrické schéma je zobrazeno na Obr. 5.10. Měřená cívka je napájena stejnosměrným napětím *U.* Odpor *R<sup>L</sup>* slouží k správnému nastavení proudu *I<sup>L</sup>* protékajícího měřenou cívkou. Intenzitu magnetického pole měří tangenciální nebo radiální Hallova sonda připojená k magnetoskopu. Magnetoskop je připojen k měřící kartě v PC. Výstup je realizován v podobě stejnosměrného napětí (±2V). Sonda je zafixovaná během měření pomocí přípravku zobrazeném na Obr. 5.1. Přípravek umožňuje posun sondy v rozmezí (0-60 cm). Sonda je spojena s jezdcem na tahovém lineárním potenciometru. Voltmetr V měří úbytek na potenciometru. Zároveň je toto napětí přivedeno do měřící karty v PC. Tímto napětím je reprezentována osa X . Osu Y reprezentuje napěťový výstup z magnetoskopu.

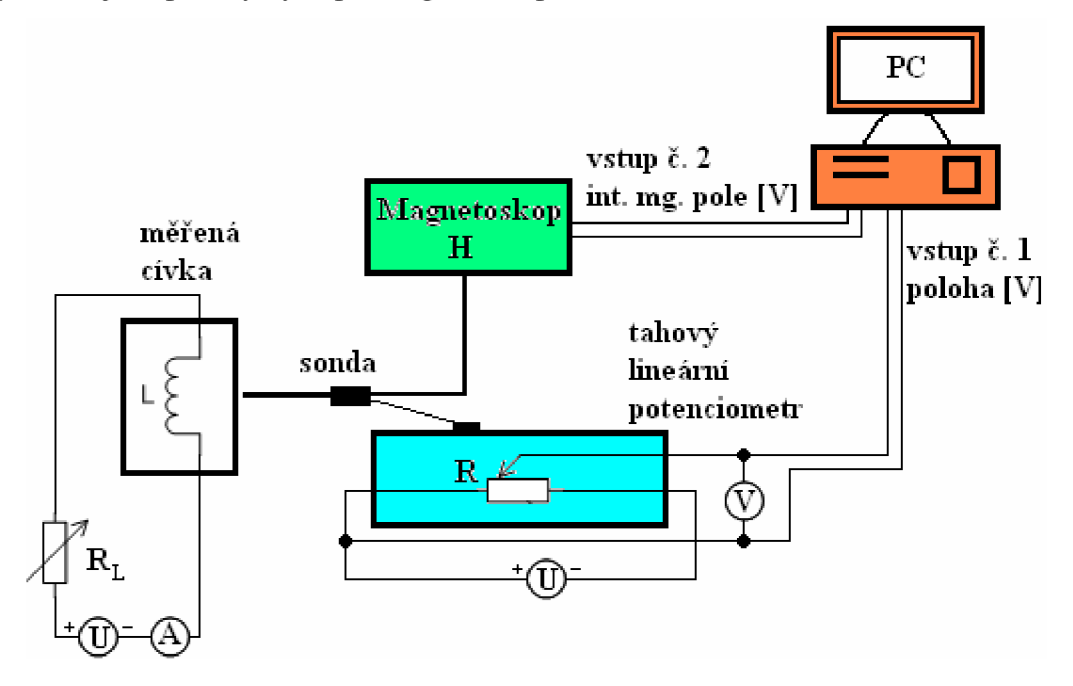

Obr. 5.10 Schéma zapojení měřícího pracoviště

Celé měření probíhá automaticky. Na měřící kartě spustíme definovaný časový interval měření s nastaveným určitým počtem vzorků za vteřinu. Během tohoto měření táhneme jezdcem a sondou směrem od měřené cívky. Zobrazení reálného případu měření je na Obr. 6.17. Měřící karta zaznamenává oba vstupy. V PC již není problém změřená data zpracovat.

Pracoviště se skládá konkrétně z těchto přístrojů:

- měřič intenzity magnetického pole s tangenciální a radiální Hallovou sondou. Je upravený Magnetoskop H 1.580 od firmy Förster s vyvedeným výstupem (±2V) pro připojení k počítači. Měřící rozsahy jsou 10, 30, 100, 300, 1000, 3000, 10000 [0e]. Převod jednotek l[0e] = 79,99[A/m]. Přepočet se provádí v PC. Použitá je tangenciální sonda Förster 1.599 a radiální sonda 1.599.
- Řídící počítač PC vybavený měřící kartou PCA 1238 od firmy Tedia. Měřící karta má 16 přepínatelných vstupů, 12 bitový A/D převodník se vzorkovací frekvencí

100 kHz (v našem případě využíváme dva vstupy měřící karty). Dále má karta dva D/A převodníky 2x8 bitů a FIFO paměť. K měřící kartě přísluší softwarové vybavení - program ScopeWinl238. Program umožňuje pomocí menu snímání signálů ze zvolených měřících vstupů, jejich úrovňovou úpravu (odstranění stejnosměrné složky, aditivní nebo multiplikativní operace úrovně signálu v jednotlivých kanálech se zvolenou konstantou), několik způsobů zobrazení (pozitivní negativní, na atraktivním pozadí – např. cihlová zeď), zobrazení vybraných sektorů, lupa. Naměřený soubor dat se dá konvertovat programem ScopeWin do formátu vhodného pro další zpracování programy Excel nebo Matlab.

- Tahový lineární potenciometr o odporu *5kQ.* Tento potenciometr slouží jako lineární snímač polohy a jeho napětí lze cejchovat v mm. Měřící karta pak vyhodnocuje ve stejném čase jak signál z měřiče pole, tak i signál polohy. Tak lze bez problémů vykreslit tvar příslušné složky pole (axiální, radiální) v závislosti na vzdálenosti od počátku souřadnic.
- Přípravek umožňující upevnění cívky a posuv sondy. Tento přípravek byl navržen a zrealizován.

#### **5.3 Stanovení souřadného systému**

Předpokládá se, že snímací zařízení (cívka) je rotačně symetrické. Zvolíme proto cylindrický souřadný systém. Počátek souřadného systému je středový bod cívky (0;0;0). Obecný bod v prostoru má souřadnice  $(R;\varphi;Z)$ . Kde R je vždy kladné a je to vzdálenost od osy z v rovině (x,y).  $\varphi$  je úhel na jednotkové kružnici. Z je kolmá vzdálenost od roviny (x,y) jak vysvětluje Obr. 5.11. Přepočet do kartézských souřadnic se provede následovně

$$
X = R \cdot \cos(\varphi),\tag{5.1}
$$

a

$$
Y = R \cdot \sin(\varphi). \tag{5.2}
$$

K měření intenzity magnetického pole cívky byla použita sonda měřící radiální a tangenciální složku pole. Z Obr. 5.12 vyplývá že tangenciální složka pole je kolmá k rovině *x,y* a radiální složka pole je kolmá k rovině *y,z.* 

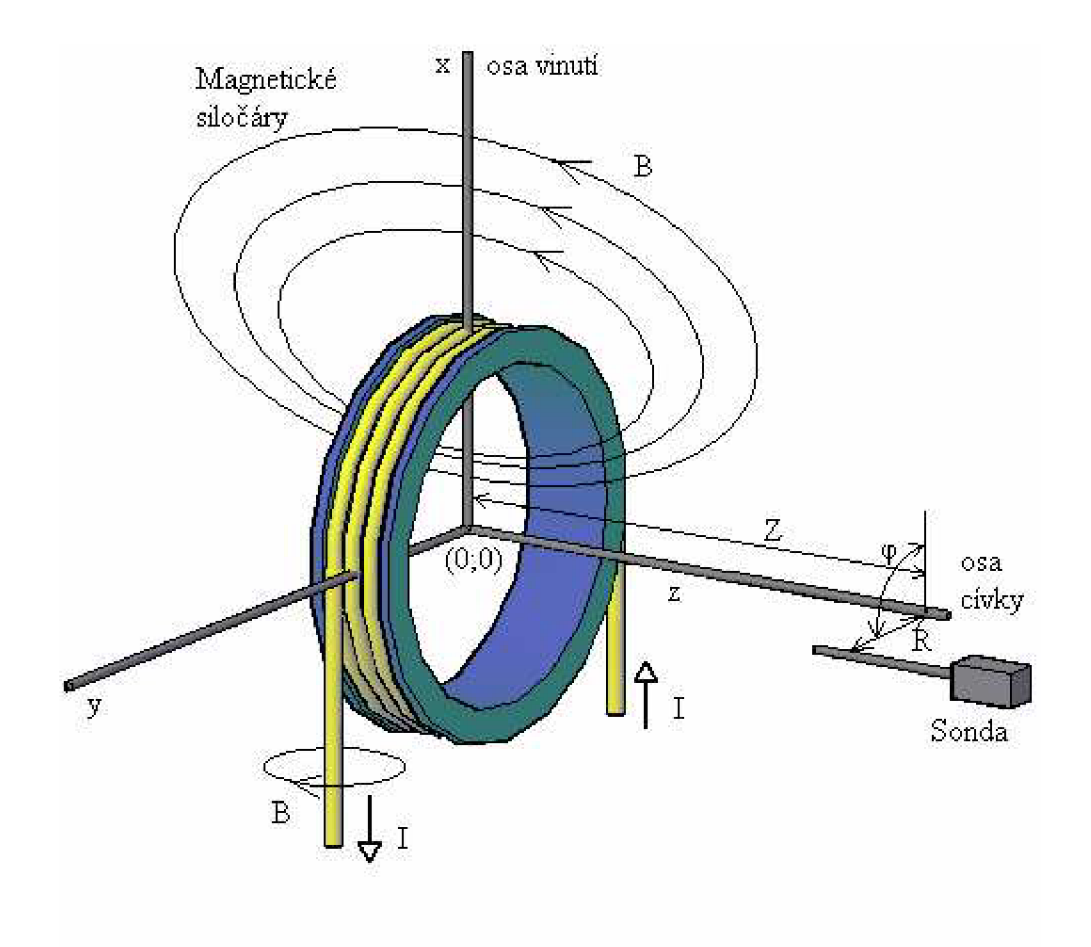

Obr. 5.11 Znázornění použitého souřadného systému

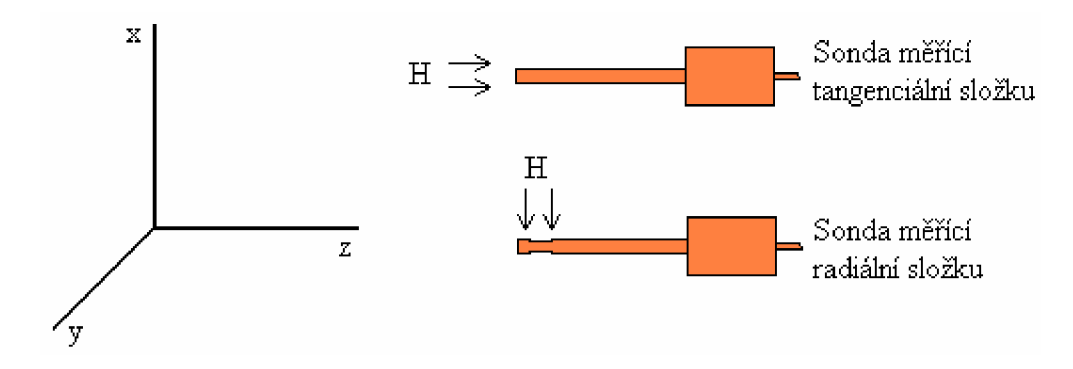

Obr. 5.12 Sonda měřící tangenciální a radiální složku pole

## **5.4 Experimentální měření intenzity mg. pole přípravků**

#### **Přípravek č. 1, podélné magnetování (viz. 5.6.1)**

Tangenciální složka pole

R=0m;  $\varphi$ =0°; Z=(-0,03; 0,43)m

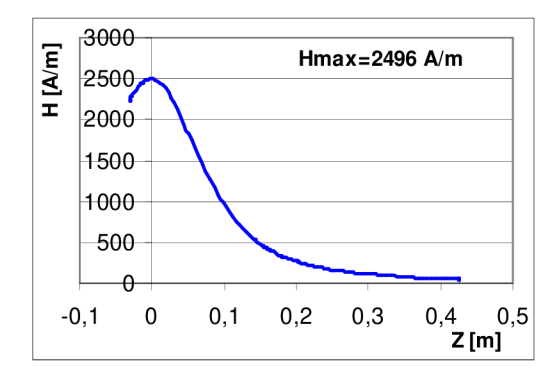

Obr. 5.13 Graf závislosti H na Z

R=0,04m;  $\varphi$ =0°; Z=(-0,03; 0,43)m

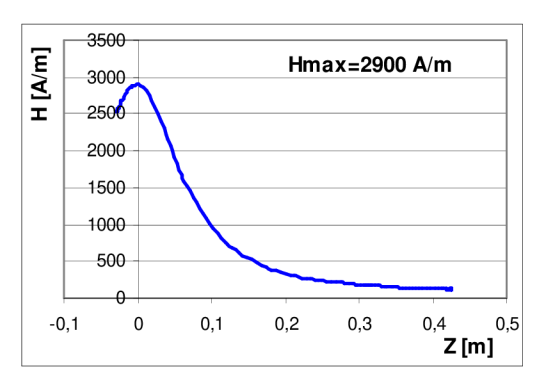

Obr. 5.14 Graf závislosti H na Z

R=0,075m;  $\varphi$ =0°; Z=(-0,03; 0,43)m

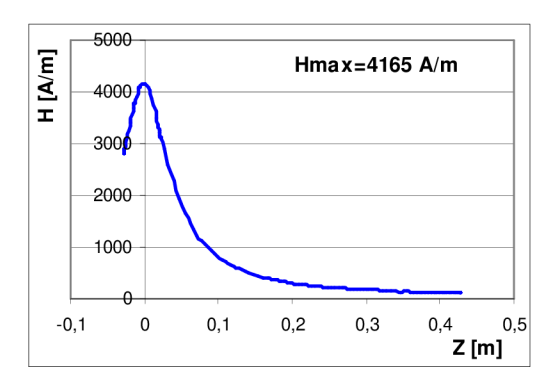

Obr. 5.15 Graf závislosti H na Z Obr. 5.18 Graf závislosti H na Z

Radiální složka pole

R=0m;  $\varphi$ =0°; Z=(-0,03; 0,43)m

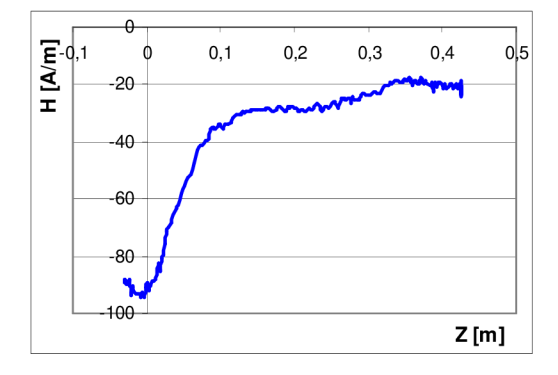

Obr. 5.16 Graf závislosti H na Z

R=0,04m;  $\varphi$ =0°; Z=(-0,03; 0,43)m

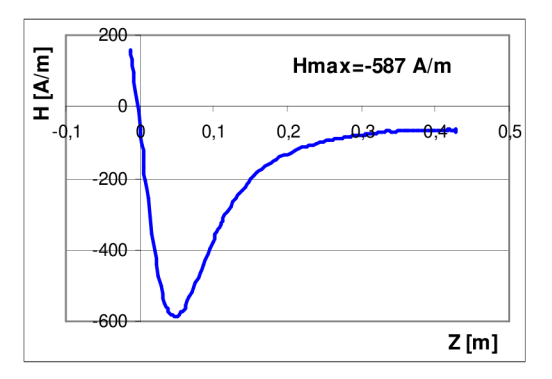

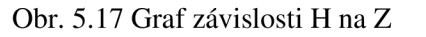

R=0,075m;  $\varphi$ =0°; Z=(-0,03; 0,43)m

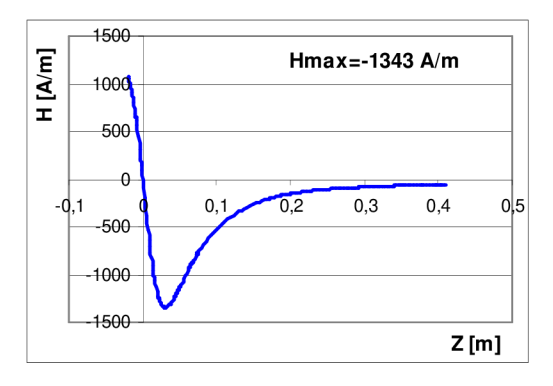

#### **Přípravek č. 2a vnější vinutí, podélné magnetování**

Tangenciální složka pole Radiální složka pole

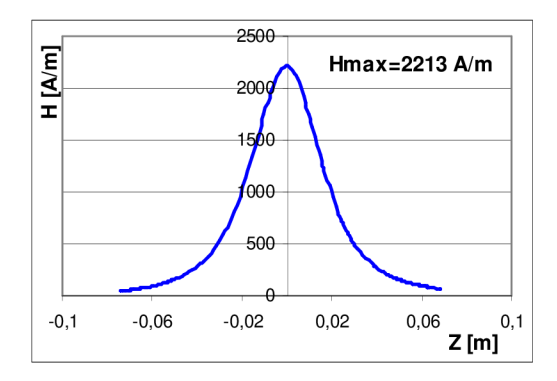

Obr. 5.19 Graf závislosti H na Z

 $R=0.0175$ m; $\varphi=0^\circ$ ; $Z=(-0.08; 0.08)$ m

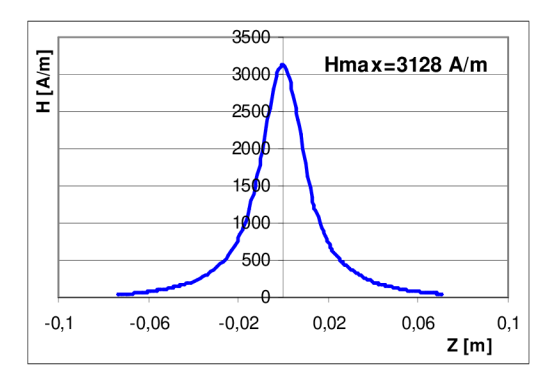

Obr. 5.20 Graf závislosti H na Z

R=0m;  $\varphi$ =0°; Z=(-0,08; 0,08)m R=0m;  $\varphi$ =0°; Z=(-0,08; 0,08)m

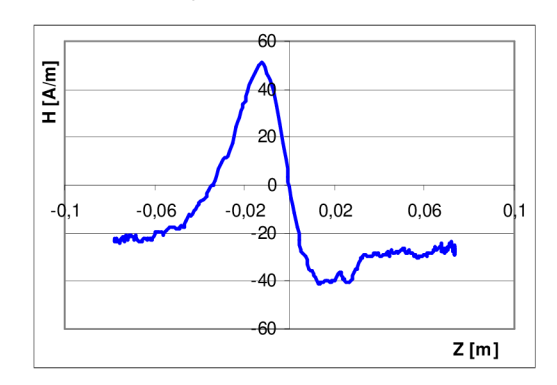

Obr. 5.21 Graf závislosti H na Z

 $R=0.0175$ m; $\varphi=0^\circ$ ; $Z=(-0.08; 0.08)$ m

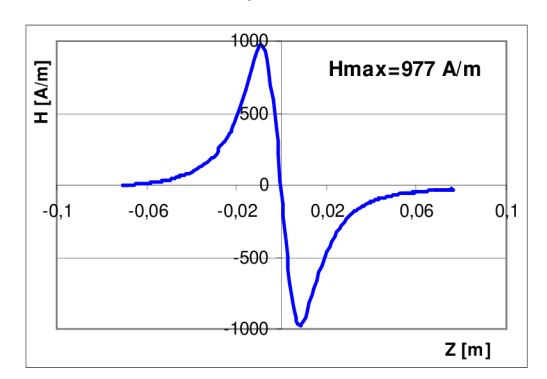

Obr. 5.22 Graf závislosti H na Z

#### **Přípravek č. 2b vnitřní vinutí, podélné magnetování**

Tangenciální složka pole

Radiální složka pole

R=0m;  $\varphi$ =0°; Z=(-0,08; 0,08)m

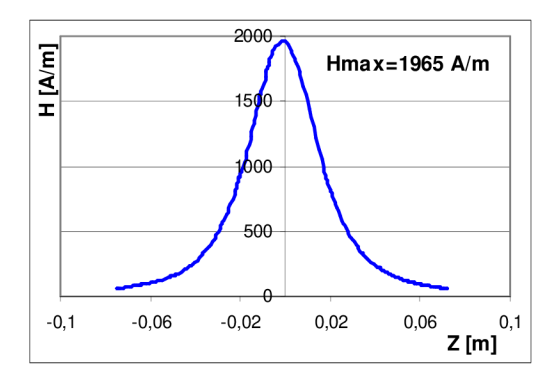

Obr. 5.23 Graf závislosti H na Z

 $R=0.0175$ m; $\varphi=0^\circ$ ; $Z=(-0.08; 0.08)$ m

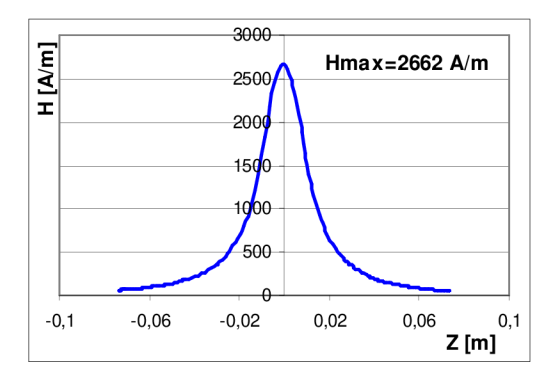

R=0m;  $\varphi$ =0°; Z=(-0,08; 0,08)m

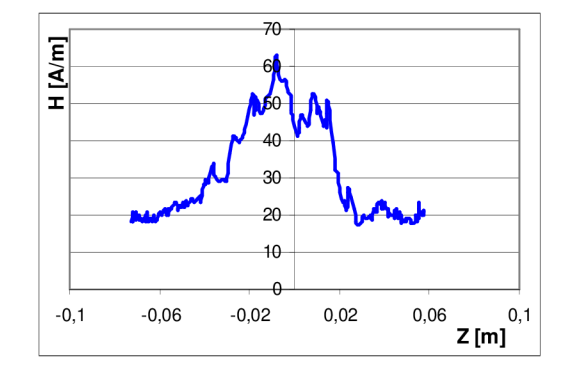

Obr. 5.25 Graf závislosti H na Z

 $R=0.0175$ m; $\varphi=0^\circ$ ; $Z=(-0.08; 0.08)$ m

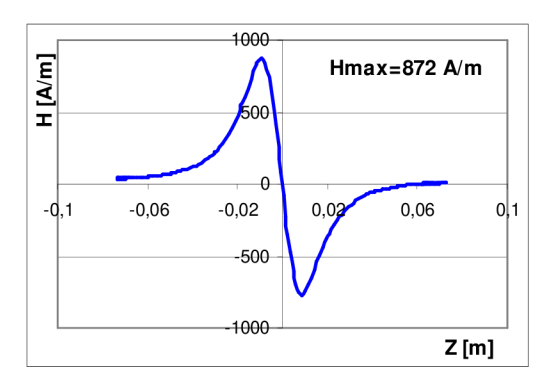

Obr. 5.24 Graf závislosti H na Z Obr. 5.26 Graf závislosti H na Z

#### **Přípravek č. 2b vnější vinutí, podélné magnetování**

Tangenciální složka pole Radiální složka pole

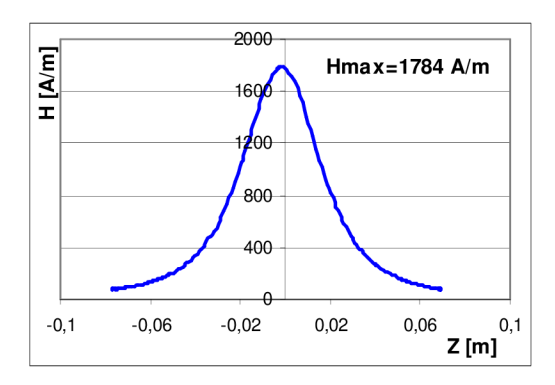

Obr. 5.27 Graf závislosti H na Z

 $R=0.0175$ m; $\varphi=0^\circ$ ; $Z=(-0.08; 0.08)$ m

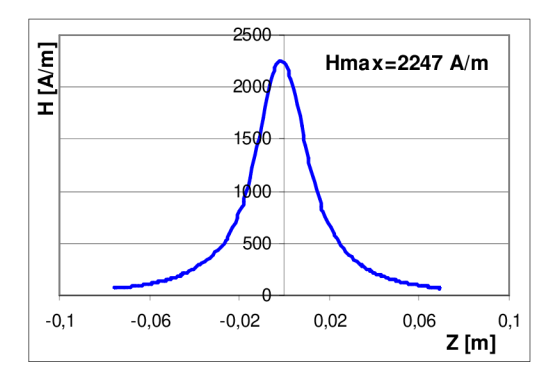

Obr. 5.28 Graf závislosti H na Z Obr. 5.30 Graf závislosti H na Z

R=0m;  $\varphi$ =0°; Z=(-0,08; 0,08)m R=0m;  $\varphi$ =0°; Z=(-0,08; 0,08)m

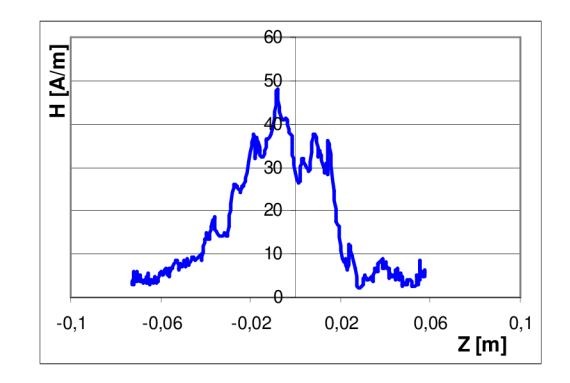

Obr. 5.29 Graf závislosti H na Z

 $R=0.0175$ m; $\varphi=0^\circ$ ; $Z=(-0.08; 0.08)$ m

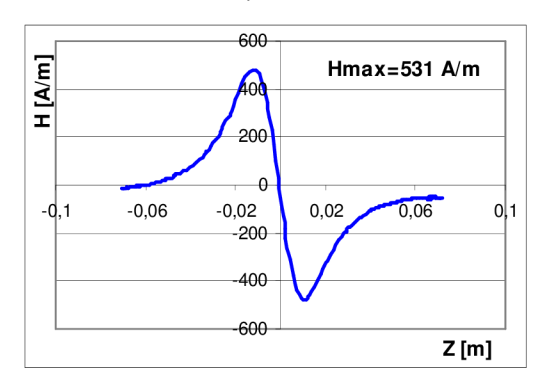

#### **Přípravek č. 2b vnější vinutí, příčné magnetování (viz 5.6.2)**

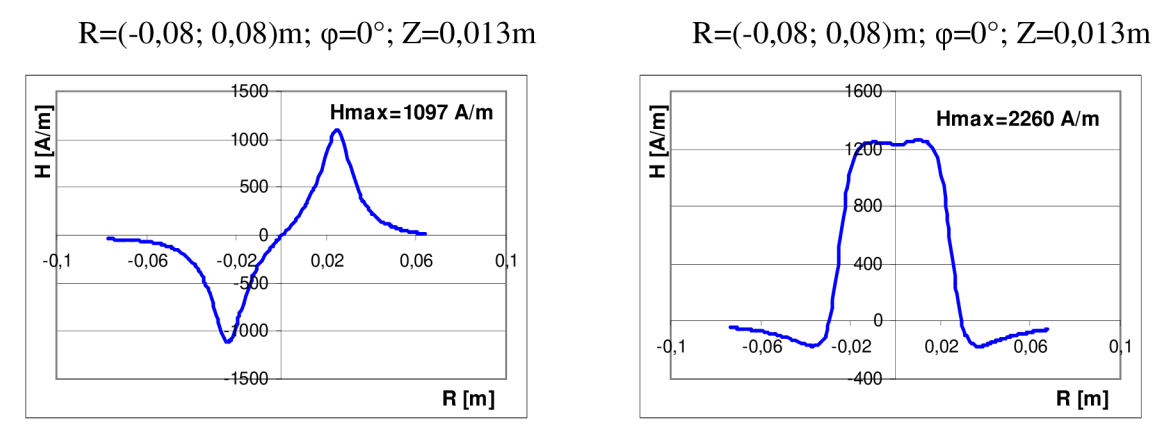

Obr. 5.31 Graf závislosti H na R

Tangenciální složka pole Radiální složka pole

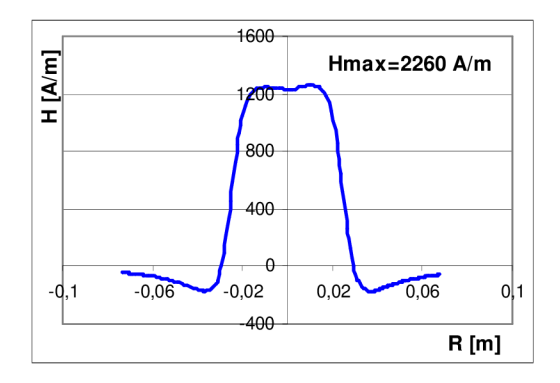

Obr. 5.32 Graf závislosti H na R

Grafy zobrazující radiální složku pole při R=0m;  $\varphi$ =0° zobrazují určitý šum. Tato měřená složka pole by měla teoretiky vycházet nulová. To lze vysvětlit nějakou geometrickou nesymetrií cívky, nebo nesprávným umístěním sondy do středu cívky.

## **5.5 Srovnání experimentálního měření s teoretickými výpočty**

Teoretické výpočty byly realizovány pomocí programu FEMM . [5]

#### **Srovnání přípravku č.l, podélné magnetování**

Tangenciální složka pole

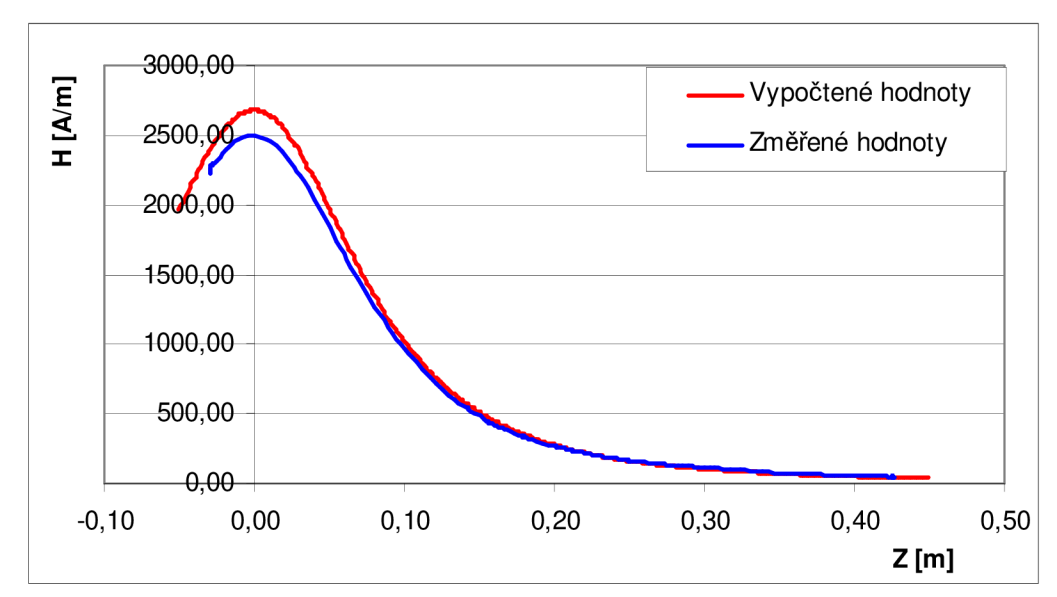

R=0m;  $\varphi$ =0°; Z=(-0,03; 0,43)m

Obr. 5.33 Graf závislosti H na Z srovnání s teoretickým výpočtem

Radiální složka pole

R=0,075m;  $\varphi$ =0°; Z=(-0,03; 0,43)m

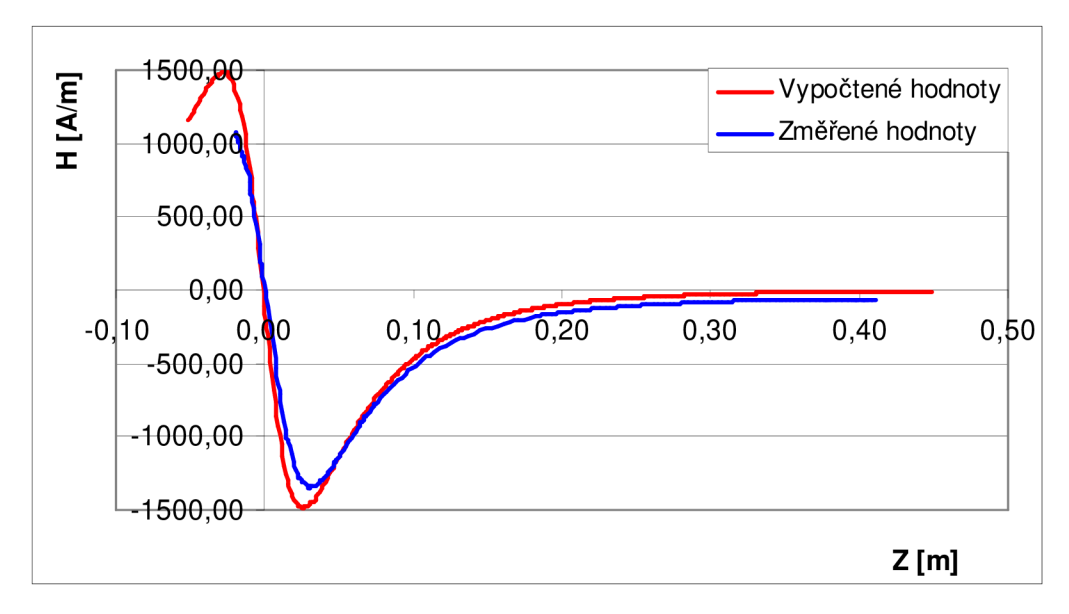

Obr. 5.34 Graf závislosti H na Z srovnání s teoretickým výpočtem

Z grafů vyplývá že experimentálně změřená intenzita magnetického pole vychází zhruba o 6% méně než pole vypočítané programem FEMM . To se dá vysvětlit plnícím faktorem cívky, který neznáme (izolace mezi vrstvami závitů apod.).

## **5.6 Návrh metody pro ověření indukční vazby mezi snímačem a pohybujícím se předmětem**

Pro vysvětlení navrhované metody je nezbytné objasnit některé pojmy.

- **Budící cívka,** rozumí se zdroj statického magnetického pole, do kterého letí vodivý předmět, v kterém vznikají vířivé proudy, vlivem působení pole od budící cívky. Označení vektoru indukce Bs. Vektor Bs je zmiňován zeiména proto, aby se zdůraznilo, že vířivé proudy musí působit svým polem proti němu. Budící cívka není v obrázcích kreslena.
- **Snímací cívka,** rozumí se cívka, do které se indukuje napětí v důsledku změny pole, způsobené vířivými proudy. Je to reálná cívka v podélném nebo příčném uspořádání vůči pohybu vodivého předmětu.
- **Vysílací cívka,** rozumí se cívka simulující vířivé proudy v pohybujícím se vodivém předmětu, napájena z generátoru o zvolené frekvenci. Ve skutečném uspořádání tedy tato cívka neexistuje, pole generují vířivé proudy v projektilu. Pro zkoumání geometricko-indukční vazby je však vysílací cívka ve tvaru projektilu velmi vhodná. Umožňuje zkoumat pouze vazbu, danou vzájemnou polohou snímací cívky a této vysílací cívky, aniž by se nějak uplatnil vliv tvaru statického magnetické pole, které v tomto uspořádání neexistuje. Jde o teoreticky relativně jednoduchou indukční

vazbu, avšak pro konkrétní tvary a obecnou geometrii je obtížné tuto vazbu počítat. Tyto experimenty zjednodušují zkoumání problému.

Cílem tohoto návrhu a dalších experimentů je získání jednoduchých pravidel pro posuzování citlivosti různých typů snímačů. Řešení vychází z ekvivalence průletu objektu statickým magnetickým polem s časově proměnným polem vysílací cívky a snímací cívky v různém geometrickém uspořádání. V příloze C je uvedeno odvození vzájemné indukčnosti cívek. Což je teoretický základ zde navrhované metody: ověřování indukční vazby mezi snímací a vysílací cívkou.

#### **5.6.1 Podélné uspořádání vysílací a snímací cívky**

Letící projektil je nahrazen budící cívkou o délce a průměru vybraného projektilu (např. průměr 9 mm, délka 15-25 mm), která je napájena z generátoru o frekvenci v rozsahu 10-400 kHz . (frekvence zde nahrazuje rychlost). Snímač tvoří snímací cívka (např. přípravek č. 2) a vyhodnocovací osciloskop.

V podélném uspořádání je vysílací cívka posouvána ve směru letícího objektu vůči snímací cívce, počínaje vzdáleností rovné pěti poloměrům snímací cívky, jak naznačuje Obr. 5.35. Ve statické poloze je pak zaznamenána velikost signálu ve snímací cívce. Postupně se vysílací cívka staticky posouvá až do středu snímací cívky. Obdobné měření lze provést i pro vyosenou vysílací cívku. Vyosení lze provést pouze takové, které dovolují rozměry snímací cívky. Tímto získáme grafy závislosti výstupního napětí snímací cívky na poloze vysílací cívky ve směru letu objektu. Nutno podotknout, že zde není zahrnut vliv budícího statického pole.

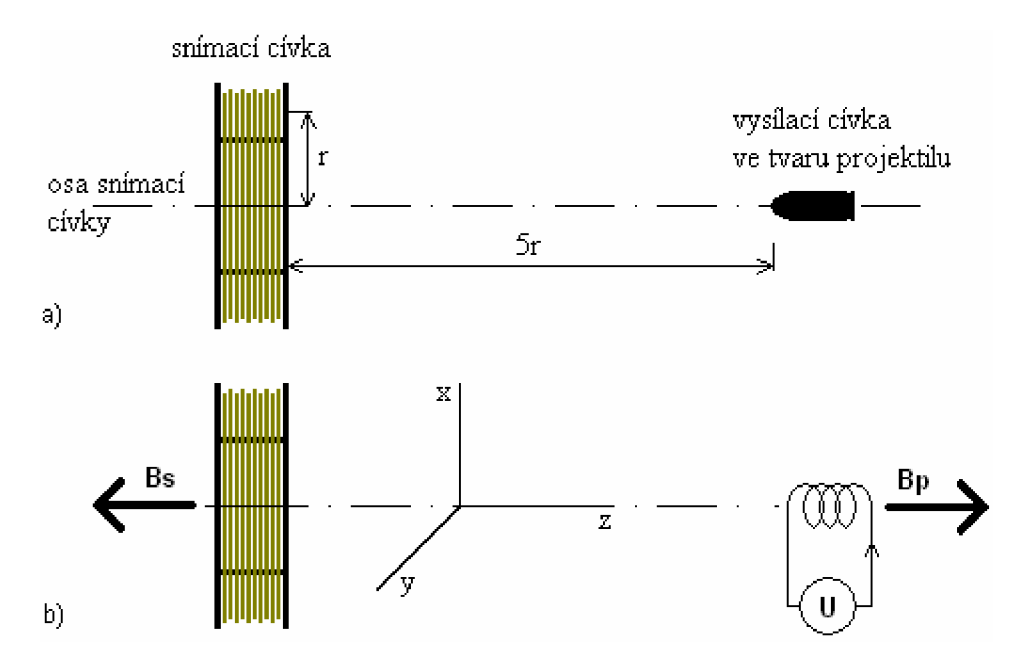

Obr. 5.35 a) Podélné uspořádání vysílací a snímací cívky, b) Znázornění směru vektoru magnetické indukce a souřadného diagramu.

Na obrázku Obr. 5.35b je naznačeno jakého tvaru musí být cívka nahrazující projektil v tomto uspořádání. Dráha vysílací cívky je rovnoběžná s hlavní osou snímací cívky. Cívka je válcového tvaru a její hlavní osa je rovnoběžná s hlavní osou snímací cívky.

Vycházíme z analogie ze stejnosměrných proudů. Budící vinutí cívky (v obrázku není zakresleno) je napájeno stejnosměrným proudem. V letícím projektilu vzniknou vířivé proudy, které vybudí reakční pole, jehož vektor magnetické indukce **Bp** je opačného směru, než vektor magnetické indukce **Bs** budícího vinutí cívky, který generuje zde nenakreslená budící cívka .

#### **5.6.2 Příčné uspořádání vysílací a snímací cívky**

Letící objekt je nahrazen plochou cívkou ve tvaru střely, který je napájen z generátoru o frekvenci v rozsahu 10-400 kHz . Snímač tvoří cívka, umístěná kolmo na směr pohybu projektilu tedy vysílací cívky. Ta je umístěna ve vzdálenosti cca 1 až 3 násobku ráže předpokládané střely.

Vysílací cívka je posouvána ve směru letícího objektu kolmo na osu snímací cívky počínaje vzdáleností rovné pěti poloměrům snímací cívky, aby byla možnost srovnání podélného a příčného magnetování. Ve statické poloze je zaznamenána velikost signálu ve snímací cívce. Postupně se vysílací cívka staticky posouvá až pod střed snímací cívky. Obdobné měření provedeme i pro vyosenou budící cívku. Tímto získáme grafy závislosti výstupního napětí snímací cívky na poloze vysílací cívky ve směru letu objektu. Opět není zahrnut vliv budícího statického pole.

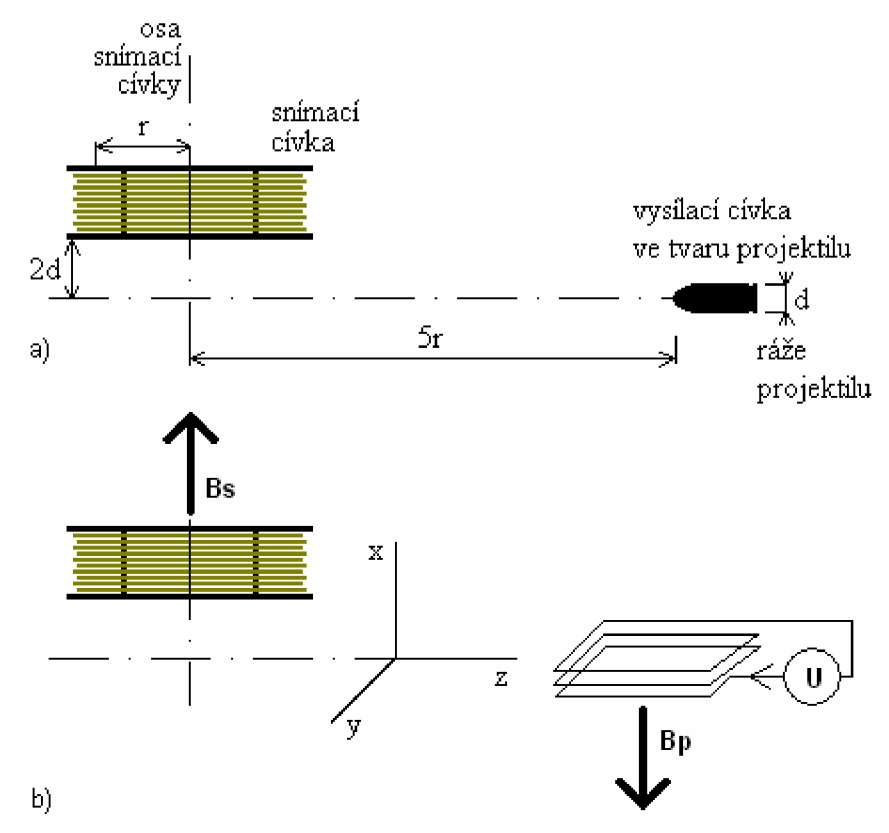

Obr. 5.36 a) Příčné uspořádání vysílací a snímací cívky, b) Znázornění směru vektoru magnetické indukce a souřadného diagramu.

Na obrázku Obr. 5.36 b) je naznačen tvar vysílací cívky, nahrazující letící projektil. Dráha vysílací cívky je kolmá na hlavní osou snímací cívky. Vysílací cívka je plochého tvaru a její hlavní osa je rovnoběžná s hlavní osou snímací cívky. Vycházíme ze stejné

analogie jako v předešlém případě. Vinutí budící cívky (v obrázku není zakresleno) je napájeno stejnosměrným proudem. V letícím projektilu vzniknou vířivé proudy , které vybudí reakční pole, jehož vektor magnetické indukce **Bp** je opačného směru, než vektor magnetické indukce **Bs** budícího vinutí cívky, který generovala zde nenakreslená budící cívka .

### **5.7 Srovnání podélného a příčného uspořádání**

Nejprve je třeba porovnat obě dvě navrhované metody uspořádání snímací cívky. K získání relevantních výsledků bylo toto měření provedeno na měřícím přípravku č. 2b). Snímací cívka byla postupně uchopena do měřícího přípravku tak aby bylo možno změřit odezvu od vysílací cívky v podélném a příčném uspořádání. Pro podélné uspořádání byla použita vysílací cívka č. 1.3 a pro příčné uspořádání vysílací cívka č. 1.1.

Na Obr. 5.37 je toto porovnání zobrazeno v absolutních hodnotách ve voltech. Z grafu je patrný strmější a užší profil impulsu získaného při podélném uspořádání do vzdálenosti asi 4 cm, poté se situace obrací ve prospěch příčného uspořádání. Podélné uspořádání tedy "vidí" vysílací cívku na větší vzdálenost, než příčné uspořádání. U příčného uspořádání dochází ke změně polarity (fáze) dané opačným směrem magnetického toku (siločar) vysílací cívky při "pohledu snímací cívky " zevnitř nebo zvenku vysílací cívky.

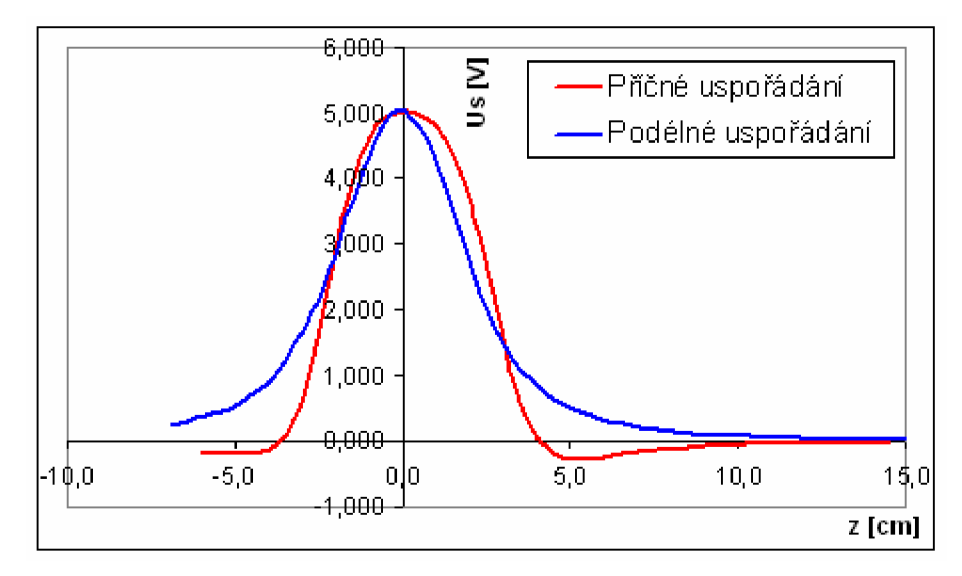

Obr. 5.37 Graf změřených hodnot v podélném a příčném směru magnetování ve voltech. (snímací cívka přípravek 2b, vysílací cívka: přípravek 1.3 pro podélné uspořádání a přípravek 1.1 pro příčné uspořádání.)

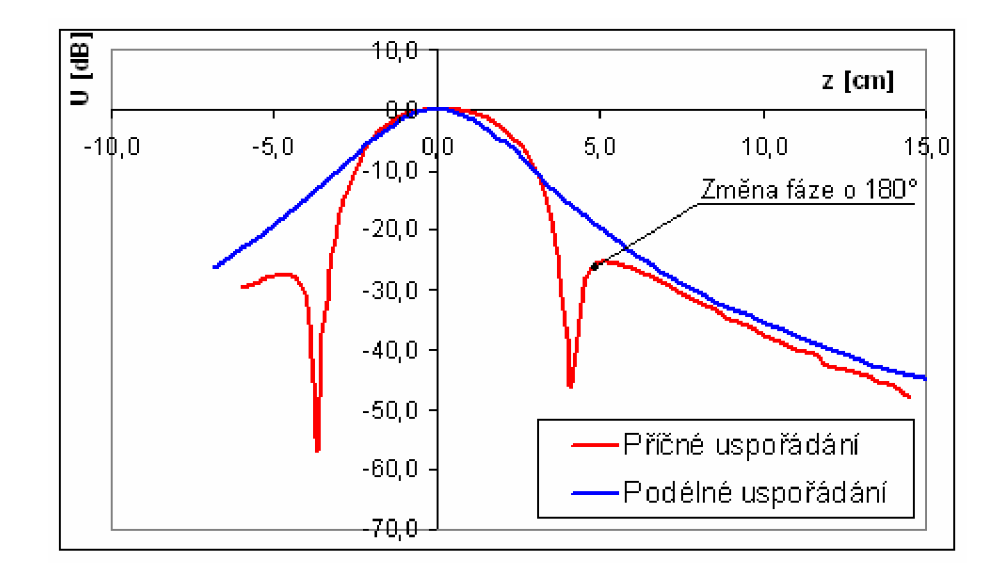

Obr. 5.38 Graf změřených hodnot v podélném a příčném směru magnetování v decibelech. (snímací cívka přípravek 2b, vysílací cívka: přípravek 1.3 pro podélné uspořádání a přípravek 1.1 pro příčné uspořádání.)

Celou situaci můžeme lépe vidět na Obr. 5.38, kde je zobrazen stejný graf, ale v decibelové míře. Je třeba však upozornit na změnu fáze, kterou graf nerespektuje a je na ni pouze slovně upozorněno.

Vývoj a návrh měřících hradel v PROTOTYPA a.s. by se měl tedy zaměřit na příčné uspořádání.

#### **5.8 Vliv polohy vysílací cívky vůči snímací cívce**

Práce se dále zabývá pouze příčným uspořádáním. Hlavní výhody byly zmíněny výše: celkově užší a strmější průběh odezvy, získané na snímací cívce, což vede k snadnějšímu zpracování a přesnějšímu vyhodnocení. Dále také větší prostor v okolí snímací cívky, v kterém se může projektil pohybovat. Tento prostor není mechanicky, ale elektricky ohraničený. Projektil musí být od snímací cívky vzdálen na takovou maximální vzdálenost, která ještě zaručuje správné vyhodnocení odezvy vyvolané na snímací cívce.

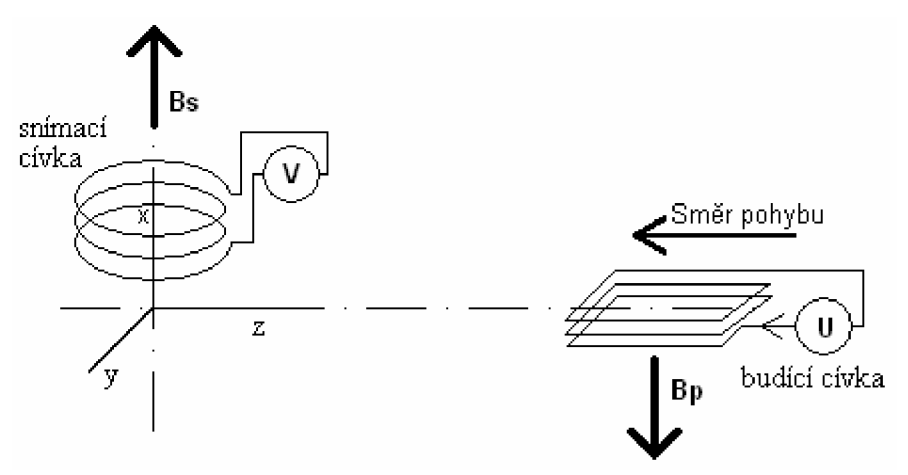

Obr. 5.39 Uspořádání vysílací a snímací cívky a souřadný systém

Na

Obr. 5.39 je naznačen souřadný systém a uspořádání snímací a vysílací cívky. U snímací cívky nás obecně zajímá vzdálenost o níž můžeme vysílací cívku vzdálit od snímací (v ose *x* a *ý).* Je také patrné, čím větších bude snímací cívka rozměrů, tím větší bude oblast v které se bude moci projektil pohybovat, aniž by to mělo významný vliv na velikost odezvy. Zvětšováním snímací cívky však docílíme i rozšiřování impulsu odezvy od vysílací cívky a tím pádem i zhoršení jeho vyhodnocení. Měřící hradla je nutné navrhovat s ohledem na velikost projektilů. Konkrétní příklad charakteristik závislých na souřadnicích x a y je demonstrován na snímací cívce č. 1.3 a vysílací cívce 1.1.

Nejprve jsou rozebrány parametrické křivky závislé na vzdálenosti mezi snímací a vysílací cívkou. Tyto křivky jsou zobrazeny na Obr. 5.40 v absolutní míře a Obr. 5.41 v decibelové míře. V legendě každého grafu je k příslušné křivce uvedena vzdálenost mezi vysílací a snímací cívkou (osa x). Pro představu, budící cívka zhruba simuluje projektil ráže 9 mm. Proto byly zvoleny vzdálenosti mezi snímací a vysílací cívkou 6,9 a 12 mm. S rostoucí vzdáleností mezi cívkami se velikost odezvy rapidně snižuje. Všimněme si rozšiřování impulsu odezvy závislé na zvětšující se vzdálenosti mezi cívkami, patrné zejména na obrázku v decibelové míře.

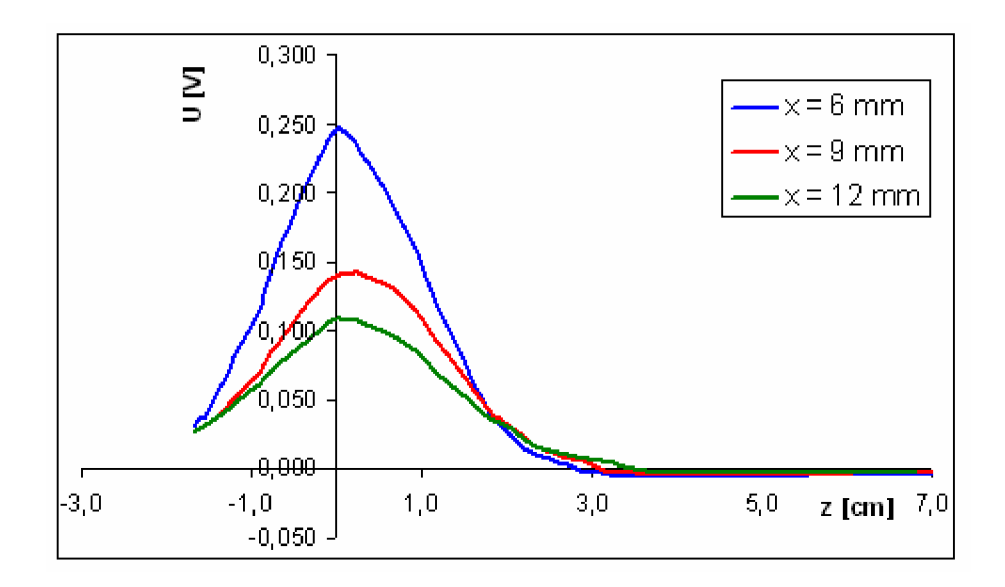

Obr. 5.40 Zobrazení parametrických křivek odezvy závislých na vzdálenosti mezi cívkami ve voltech, (snímací cívka 1.3, budící cívka 1.1, y = Omm, x = zobrazeno v legendě grafu)

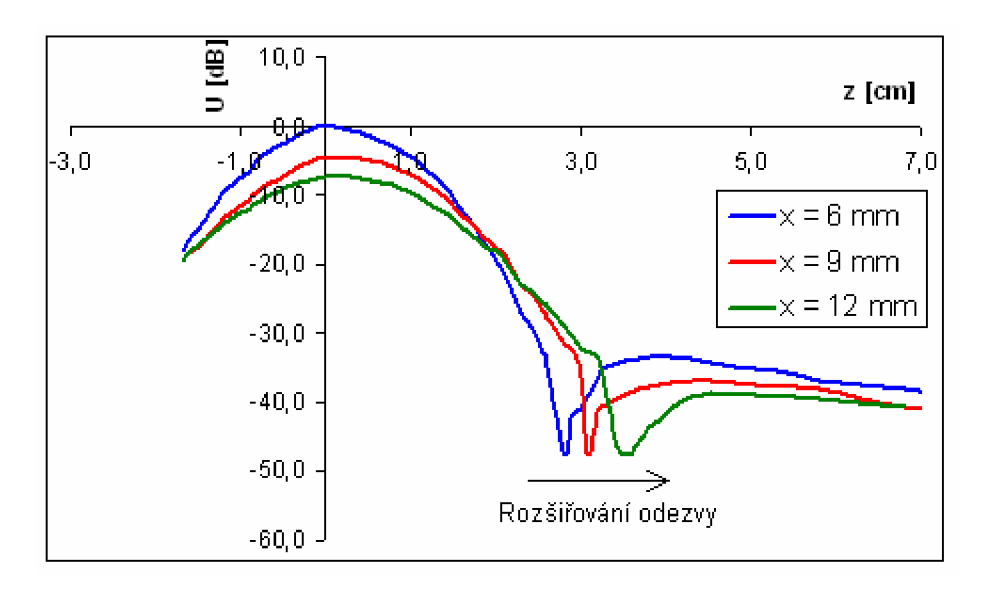

Obr. 5.41 Zobrazení parametrických křivek odezvy závislých na vzdálenosti mezi cívkami v decibelech, (snímací cívka 1.3, budící cívka 1.1, y = 0mm, x = zobrazeno v legendě grafu)

Křivky obdobných tvarů získáme při vychylování budící cívky v ose y. V grafech jsou zobrazeny tři křivky. První pro y = 0 mm, kdy se budící cívka nachází přesně na středu (na hlavní ose snímací cívky) a dále pro vyosenou  $y = 6$ mm a  $y = 12$  mm. Při posledním případě se jíž budící cívka nachází mimo snímací cívku. Vzdálenost mezi cívkami byla x = 6mm. Z Obr. 5.42 v absolutních hodnotách a Obr. 5.43 v decibelových je patrný rapidní pokles odezvy závislé na velikosti vychýlení v ose y. Všimněme si zužujícího se impulsu odezvy na zvětšujícím se vychýlení v ose y, patrné zejména na obrázku v decibelové míře.

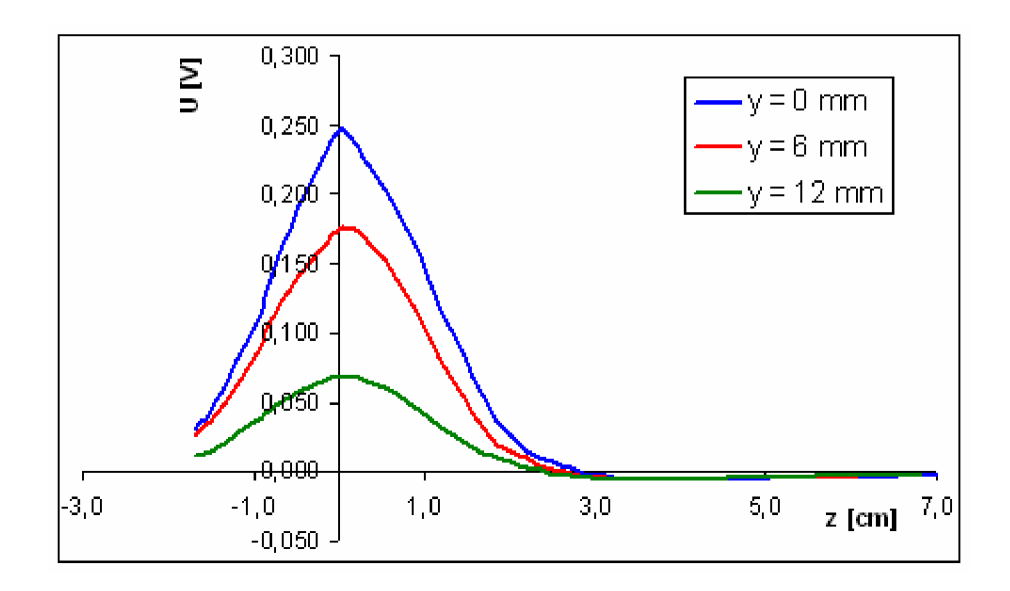

Obr. 5.42 Zobrazení parametrických křivek odezvy závislých na vychýlení v ose *y* ve voltech, (snímací cívka 1.3, budící cívka 1.1,  $x = 6$  mm,  $y =$  zobrazeno v legendě grafu)

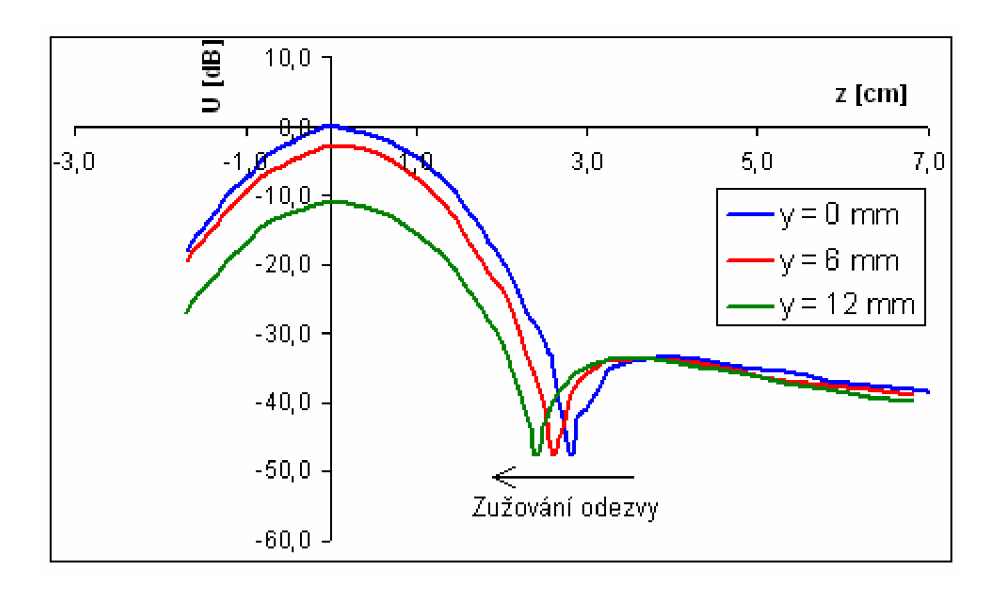

Obr. 5.43 Zobrazení parametrických křivek odezvy závislých na vychýlení v ose *y* v decibelech, (snímací cívka 1.3, budící cívka 1.1, x = 6 mm, y = zobrazeno v legendě grafu)

Prolétající projektil by se měl aspoň z části nacházet pod snímací cívkou, tedy aby vzdálenost osy letu a hlavní osy snímací cívky (osa y) nebyla větší něž poloměr snímací cívky a vzdálenost mezi cívkami (osa x) nebyla větší než průměr snímací cívky. Toto ale nemusí být nutně pravidlem. Citlivost snímací cívky lze zvýšit navinutím drátu o menším průměru, s tím související větší počet závitů, při zachování rozměrů. Zvýšení citlivosti lze také dosáhnout použitím zesilovače bezprostředně za snímací cívkou.

Určitého kompenzačního efektu by mohlo být dosaženo použitím dvou snímacích cívek vzájemně propojených jak ukazuje Obr. 5.44.

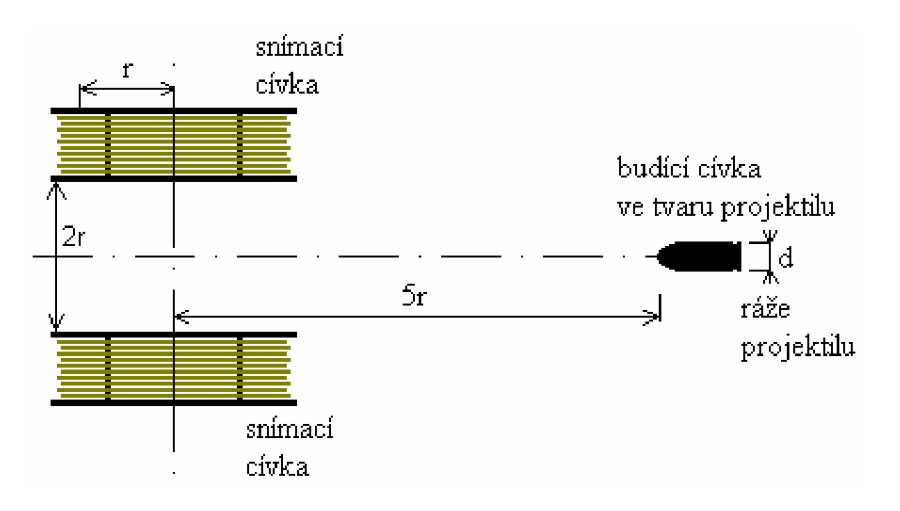

Obr. 5.44 Návrh jak dosáhnout určitého kompenzačního efektu, použitím dvou snímacích cívek

### **5.9 Vliv geometrických vlastností snímací cívky**

Geometrické vlastností snímací cívky mají významný vliv na šířku impulsu, získaného od vysílací cívky. Jsou to bezesporu tyto rozměry:

- r -poloměr vinutí,
- a -šířka vinutí,
- 

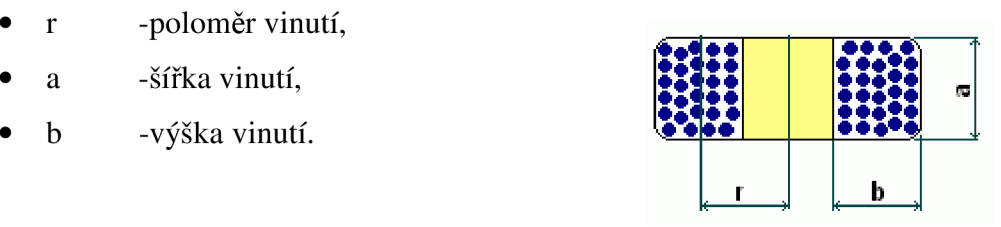

Vliv geometrických vlastností snímací cívce je demonstrován na přípravku 1.3 a 1.5. Snímače mají prakticky totožný poloměr vinutí *r* a výšku vinutí *b.* Liší se pouze v šířce vinutí *a.* U přípravku 1.5 je tato šířka vinutí 6x menší. Na Obr. 5.45 je zakreslen graf v decibelové míře, zobrazující odezvy změřené na těchto snímacích cívkách. Jako vysílací cívka byl použit přípravek č. 1.1. Lze si dobře všimnout rozšiřování se impulsní odezvy v závislosti na zvětšující se šířce vinutí.

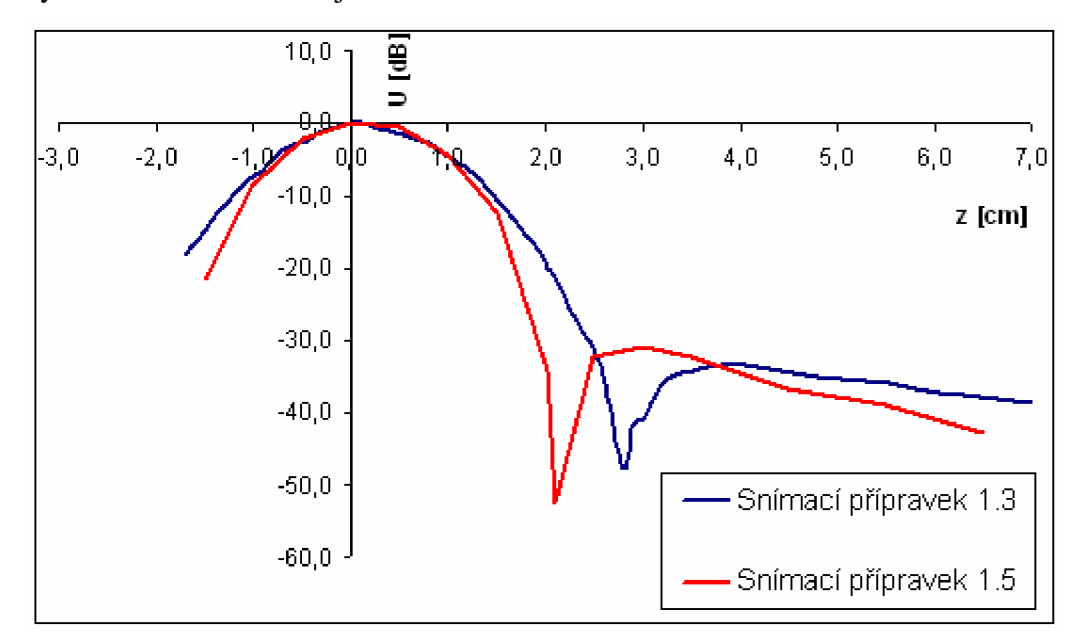

Obr. 5.45 Graf popisující impulsní odezvu dvou rozdílných snímacích cívek

Poznatky získané v předchozích částech práce by měli přispět ke snadnějšímu a přesnějšímu návrhu měřících hradel.

### **5.10 Pokus s reálnym projektilem**

Firma PROTOTYPA a.s. poskytla pro účely této práce sestavený měřící přípravek, umožňující ověřování tvaru impulsu od brokového náboje ze vzduchové pušky. Přípravek je blíže popsán v kapitole 5.1.4. Na obrázku Obr. 5.46 je zobrazen graf získaný při měření tímto přípravkem nasazeným na hlaveň vzduchové pušky. Použit byl brokový náboj tvaru koule o průměru 4.5mm. Z časové osy odečteme vzdálenost obou minim  $\Delta t = 0.6248$ ms. Tento časový interval odpovídá vzdálenosti báze s = 0,1m. Vypočteme tedy rychlost střely

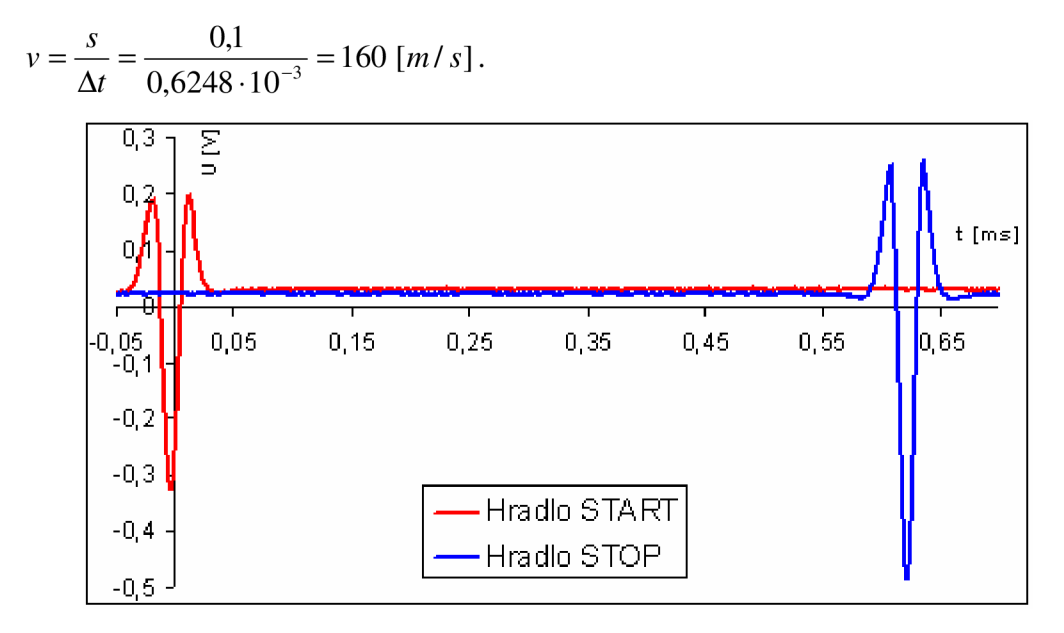

Obr. 5.46 START a STOP impuls získaný přípravkem č. 4 od broku ze vzduchové pušky

Další Obr. 5.47 zobrazuje dva impulsy změřené na hradle STOP. V prvním případě byl použit zesilovač následující za snímací cívkou.. Naopak v druhém případě byl vyřazen z provozu.

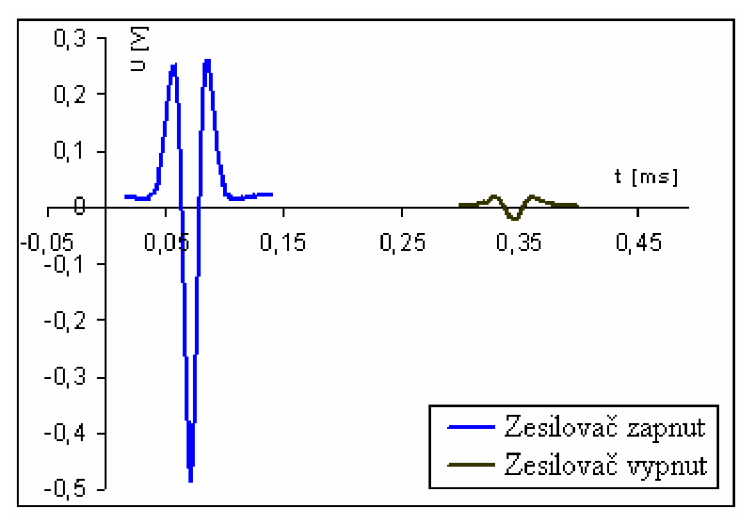

Obr. 5.47 Závislost velikosti impulsu na použití zesilovače

Z grafu tedy vyplývá nutnost vybavit snímací cívku zesilovačem u hradel měřících předměty malých rozměrů. Přípravek lze připojit přímo k osciloskopu, vybaveného pamětí, nebo k měřícímu zařízení vyvinuté v PROTOTYPA a.s., které se ovládá z PC pomocí obslužného programu.

Pomineme-li opačnou orientaci charakteristik vzhledem k vodorovné ose, shodují se tyto charakteristiky s charakteristikami experimentálně změřenými v této práci (kapitola 5.8).

Nyní bude s impulsem získaným na hradle STOP provedena jednoduchá numerická integrace. Obr. 5.48 zobrazuje výsledek této numerické integrace. Výsledkem je tvar statického pole, kterým se pohyboval brokový projektil a způsobil tak odezvu zachycenou na snímací cívce (zobrazenou výše).

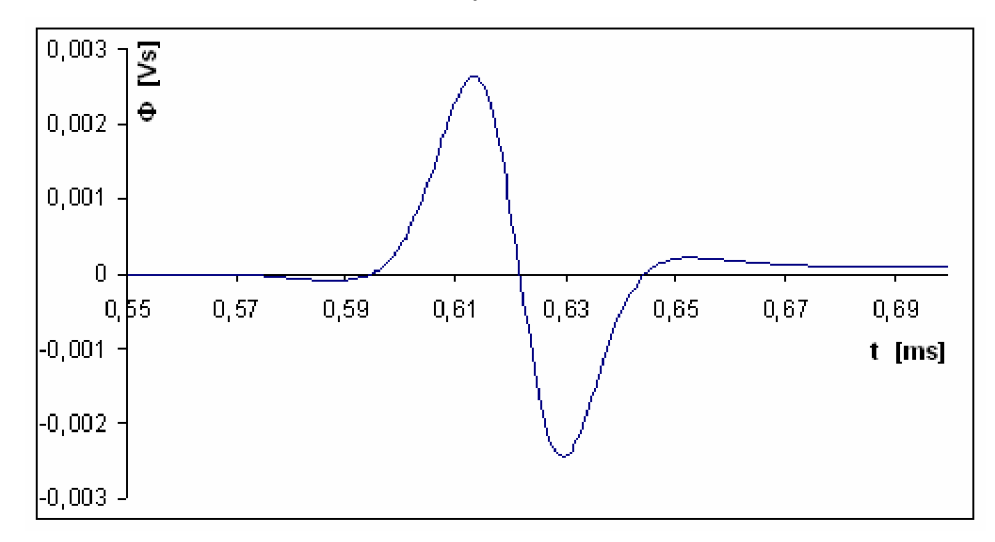

Obr. 5.48 Graf numerické integrace, znázorňující tvar pole

# **6 ZÁVĚR**

Optická hradla jsou v současné době vhodnější metodou k měření rychlosti balistických střel. Malé a střední kalibry se v současné době měří převážně pomocí laserových hradel. Optické metody jsou značně náchylné na různé vlivy rušení. Především tlaková vlna a Machův kužel. V případě měření přímo za hlavní jsou velmi problematické zbytky vylétající z hlavně.

Těchto omezení se lze zbavit použitím elektromagnetických hradel. Vlivem složitého vyhodnocování signálů jsou však dnes tyto metody využívány pouze pro kalibry větších ráží s feromagnetickým jádrem. U projektilů z neferomagnetických materiálů nejsou v tomto směru dostatečné znalosti a chybí i publikace, kde by byl tento problém popsán a uspokojivě řešen.

Práce se zaměřuje na přípravky generující magnetické pole v podélném a příčném směru ve vztahu k letícímu vodivému objektu a na návrh přípravku pro vyhodnocení elektromagnetické vazby.

Byly získány experimentální výsledky měření magnetického pole na několika přípravcích firmy PROTOTYPA a.s.. Získané výsledky byly srovnány s matematickým modelem na základě výpočtů provedených ve firmě PROTOTYPA a.s. V práci jsou popsány i přípravky s kterými nebylo z časových důvodů experimentováno, budou však využity v navazujících pracích.

Byl navržen a realizován přípravek umožňující posuv měřících sond ve dvou souřadnicích a byly s ním získány praktické zkušenosti. Bez jeho realizace a ověření by podstatná část práce nebyla realizovatelná. Přípravek se plně osvědčil a bude i nadále využíván. Předpokládá se jeho zdokonalení umístěním snímačů polohy pro přímý odečet souřadnic. Byla navržena relativně jednoduchá metoda pro simulaci elektromagnetické vazby mezi letícím vodivým předmětem a snímačem při podélném a příčném směru magnetování. Tato metoda byla ověřena a výsledky získané měřením na různých přípravcích byly zpracovány do přehledných grafů.

V poslední části je uveden pokus s reálným projektilem vzduchovky. Pokusu jsem se zúčastnil a sám jsem signál vyhodnocoval. Mohl jsem tak posoudit jeho tvar, velikost i poměr signálu k šumu. Integrací tohoto signálu jsem získal představu o zdroji statického magnetického pole ve snímači, aniž bych musel snímač demontovat. Tak jsem si mohl v praxi ověřit užitečnost mých experimentů a získat nové znalosti z reálné praxe.

# **LITERATURA**

- [1] Gescheidtová, E.; Rez, J.; Steinbauer, M. Měření v elektrotechnice. Vydavatelství V UT Brno, 2002
- [2] UNCAJTIK , P. *Měření polohy a rychlosti objektů pomocí řádkových optických snímačů.* Brno: Vysoké učení technické v Brně, Fakulta elektrotechniky a komunikačních technologií, 2008. 79 s. Vedoucí diplomové práce Ing. Tomáš Kratochvíl, Ph.D.
- [3] HALLIDAY, D.; RESNICK, R.; WALKER, J. Fyzika. Vydavatelství **VUTIUM, 2003**
- [4] KRÁL, B. *Osobní sdělení a podklady o přípravcích* PROTOTYPA 2009
- [5] KRÁL, B. *Modelování magnetických polí programem FEMM 4.2.,* PROTOTYPA 2009
- [6] <http://cs.wikipedia.org/wiki/Fotodioda>
- [7] PROTOTYPA a.s. [www.prototypa.cz](http://www.prototypa.cz)
- [8] HPI [www.hpi-gmbh.com](http://www.hpi-gmbh.com)
- [9] Kurzzeitmesstechnik Werner Mehl [www.kurzzeit.com/](http://www.kurzzeit.com/)
- [10] Senzore <http://archives.sensorsmag.com/articles/0898/in0898/index.htm>
- [11] Referaty-seminarky.cz http://referaty-seminarky.cz/balistika/
- [12] KRÁL, B.; Dvořák, Z. *Verifikace výsledků modelování měřením pole.* PROTOTYPA 2009

# **SEZNAM PŘÍLOH**

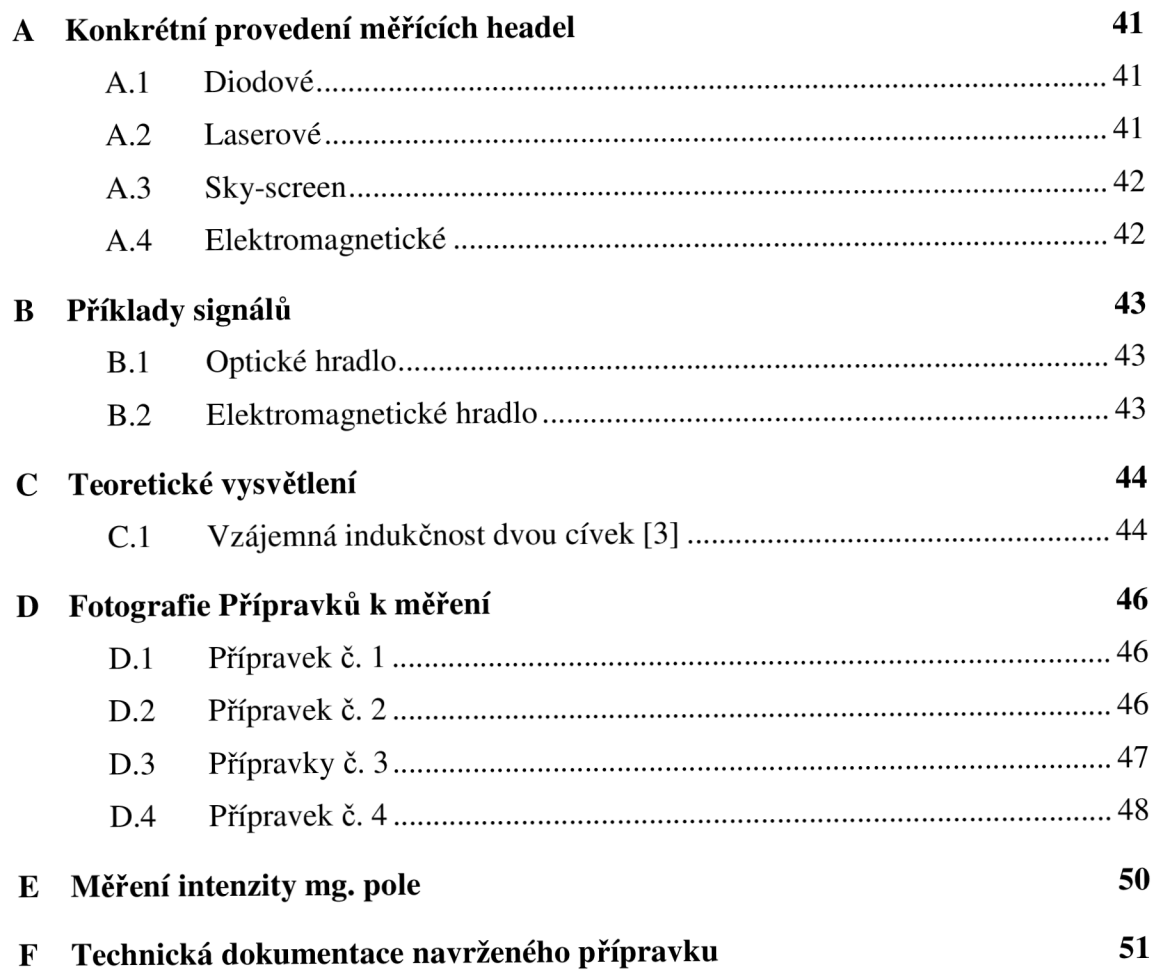

# **A KONKRÉTNI PROVEDENI MĚŘICÍCH HEADEL**

### **A.l Diodové**

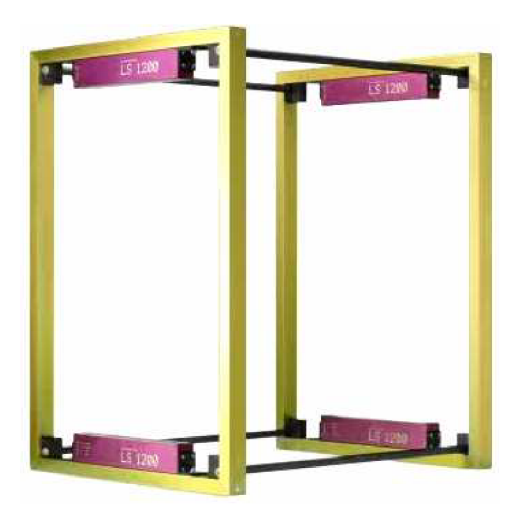

Obr. 6.1 Diodové hradlo Kurzzeitmesstechnik Werner Mehl (viz. [9])

## **A.2 Laserové**

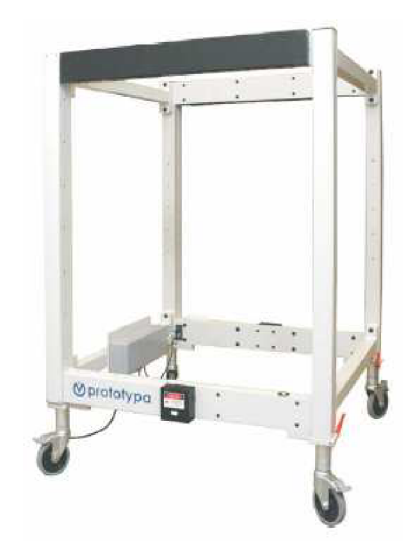

Obr. 6.2 Laserové hradlo PROTOTYPA a.s. (viz. [7])

## **A.3 Sky-screen**

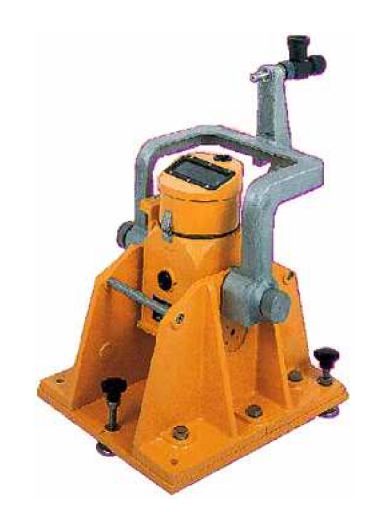

Obr. 6.3 Sky-screen hradlo High Pressure Instrumentation (viz. [8])

## **A.4 Elektromagnetické**

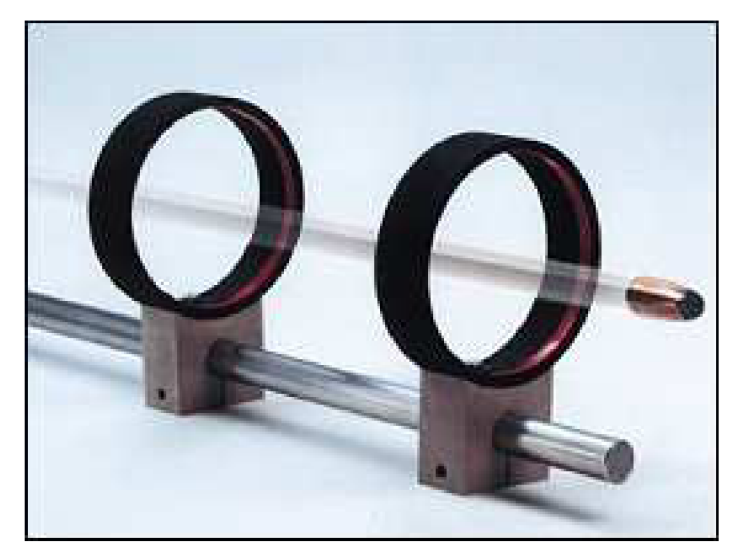

Obr. 6.4 Elektromagnetické hradlo Senzore (viz. [10])

# **B PŘÍKLADY SIGNÁLŮ**

## **B.l Optické hradlo**

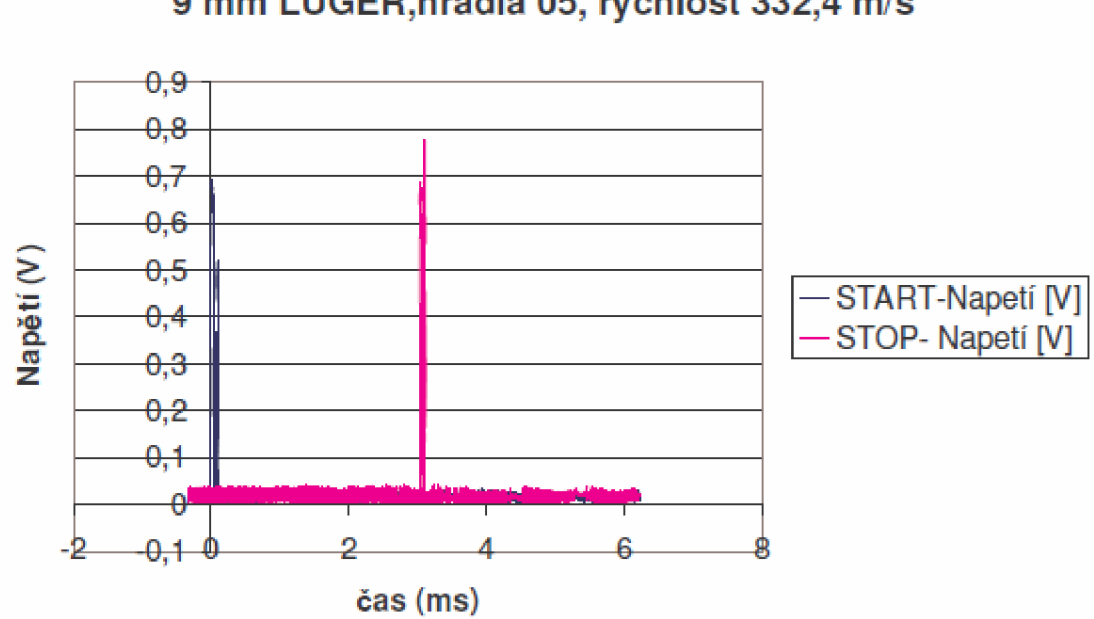

**9 mm LUGEFLhradla 05, rychlost 332,4 m/s** 

Obr. 6.5 Typický přiklad signálu z optického hradla (impuls START a STOP)

## **B.2 Elektromagnetické hradlo**

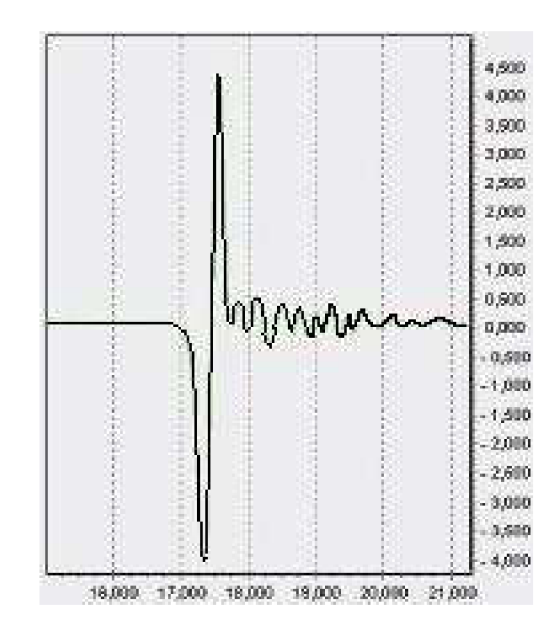

Obr. 6.6 Typický příklad signálu z elektromagnetického hradla (pouze impuls START)

# **C TEORETICKÉ VYSVĚTLENÍ**

### **C l Vzájemná indukčnost dvou cívek [3]**

Jsou-li dvě cívky blízko sebe a jednou z nich protéká stálý proud /, prochází druhou z nich magnetický tok  $\Phi_B$ . Měníme-li proud *I*, vzniká v druhé cívce elektromagnetické napětí *s* dané Faradayovým zákonem. Nazývané elektromagnetická indukce. V našem případě jde o vzájemné působení dvou cívek, mluvíme tedy o vzájemné indukčnosti.

Na Obr. 6.7 jsou dvě blízko sebe umístěné kruhové, hustě navinuté cívky se společnou osou. V cívce 1 teče proud  $I_i$  z baterie ve vnějším obvodu. Tento proud vytváří magnetické pole, znázorněné na obrázku indikčními čarami *Bj.* Cívka 2 je připojená k citlivému měřidlu. Magnetický indukční tok *@2i* prochází *N2* závity cívky2.

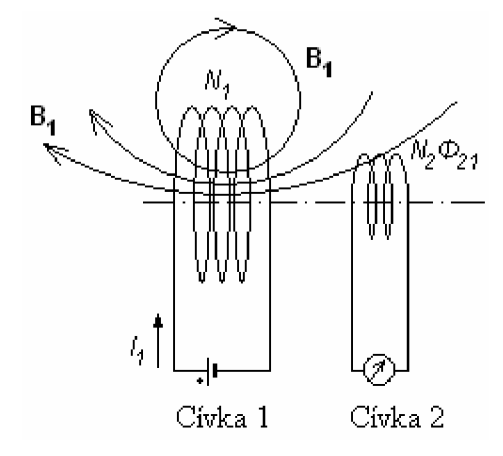

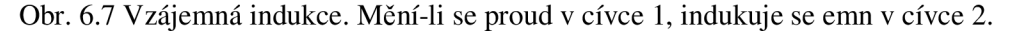

Magnetický indukční tok procházející cívkou 2  $(N_2\Phi_{21})$  je přímo úměrný proudu v cívce 1 ( $I_l$ ). Proto  $N_2\Phi_{2l} = M_{2l}I_l$ , kde konstanta úměrnosti  $M_{2l}$  vyjadřuje vzájemnou indukčnost cívky 2 vzhledem k cívce 1. Platí tedy

$$
M_{21} = \frac{N_2 \phi_{21}}{I_1} \,. \tag{6.1}
$$

Rovnici dále přepíšeme do tvaru

$$
M_{21} \cdot I_1 = N_2 \phi_{21} \,. \tag{6.2}
$$

Změní-li se vnějším zásahem proud  $I_l$ , pak

$$
M_{21} \frac{dI_1}{dt} = N_2 \frac{d\phi_{21}}{dt} \,. \tag{6.3}
$$

Pravá strana této rovnice je podle Faradayova zákona rovna záporně vzatému

elektromagnetickému napětí *s,* indukovanému v cívce 2 proměnným proudem v cívce 1. Je tedy

$$
\varepsilon_2 = -M_{21} \frac{dI_1}{dt},\tag{6.4}
$$

Což je analogické rovnici pro vlastní indukci

$$
\varepsilon = -L_{21} \frac{dI_1}{dt}.
$$
\n(6.5)

Elektromagnetické napětí indukované z první cívky do druhé je úměrné změně rychlosti proudu v první cívce. Vlastní indukčnost je vzájemná a závisí na tvaru, vzájemné poloze a orientaci obou cívek a na magnetických vlastnostech prostředí. Může být kladná, záporná i nulová.

# **D FOTOGRAFIE PŘÍPRAVKŮ K MĚŘENÍ**

# **D.l Přípravek č. 1**

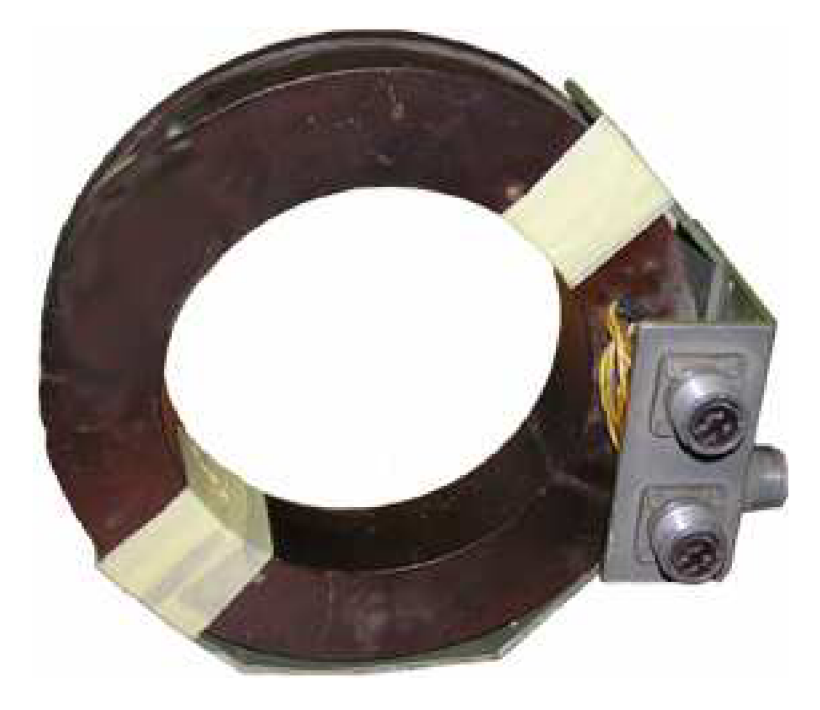

Obr. 6.8 Fotografie přípravku č. 1

## **D.2 Přípravek č. 2**

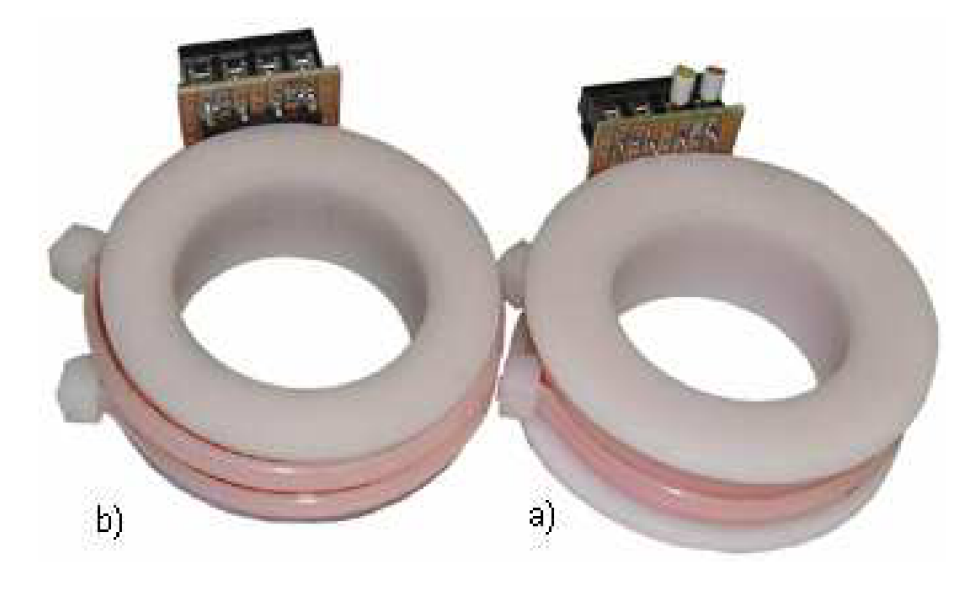

Obr. 6.9 Fotografie přípravku č. 2 a) a b).

# **D.3 Přípravky č. 3**

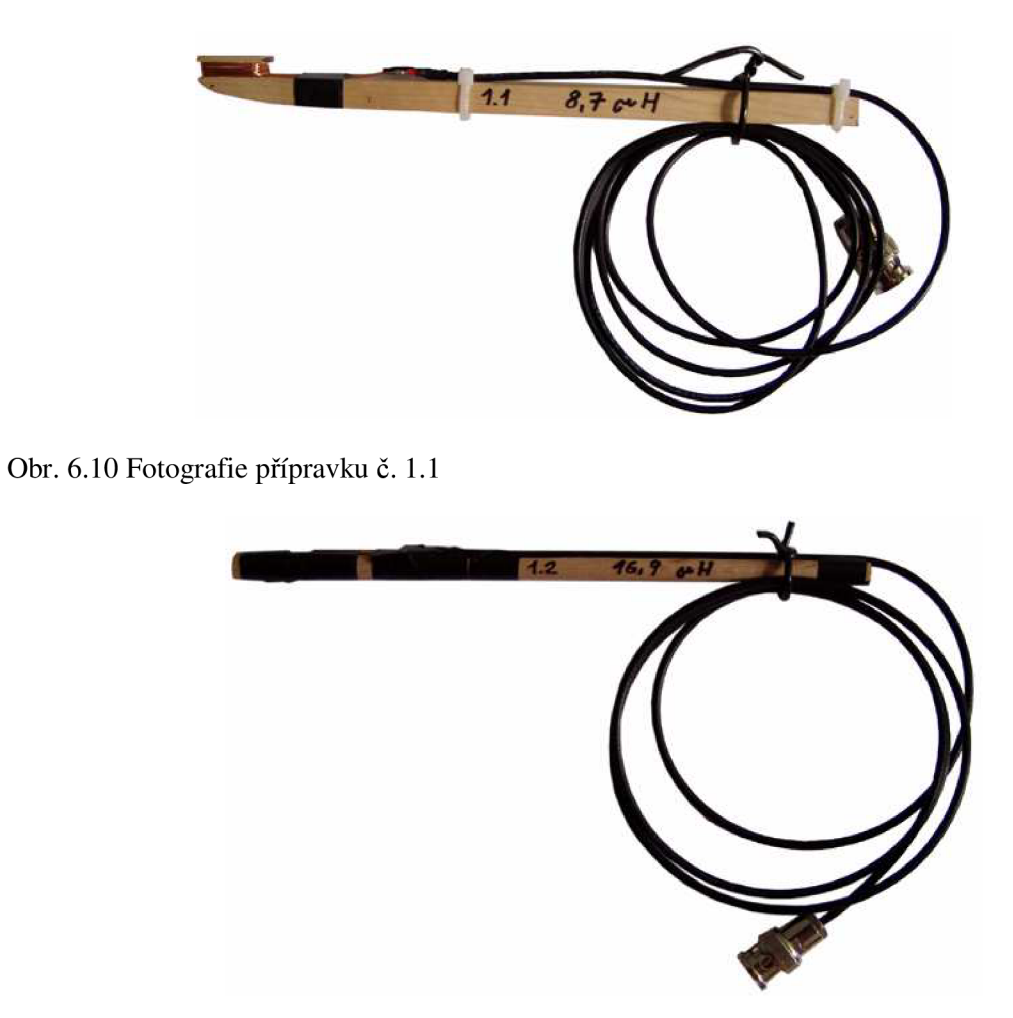

Obr. 6.11 Fotografie přípravku č. 1.2

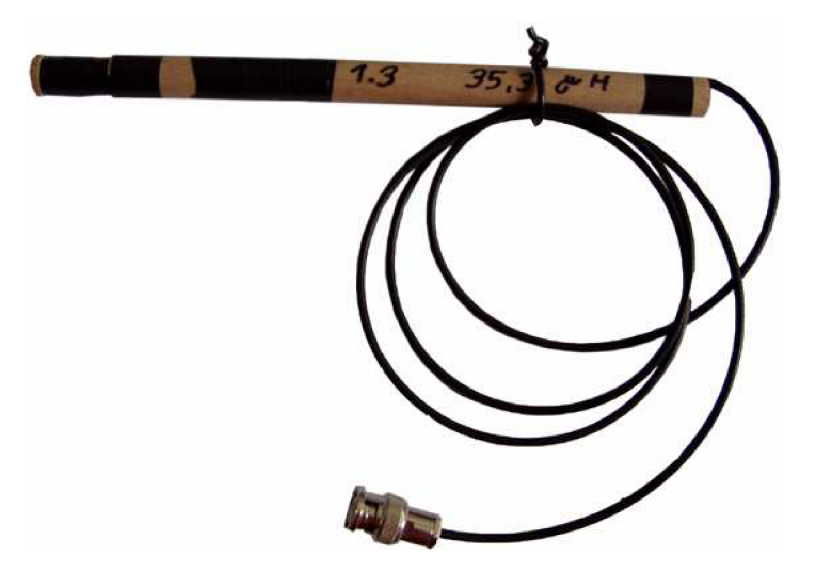

Obr. 6.12 Fotografie přípravku č. 1.3

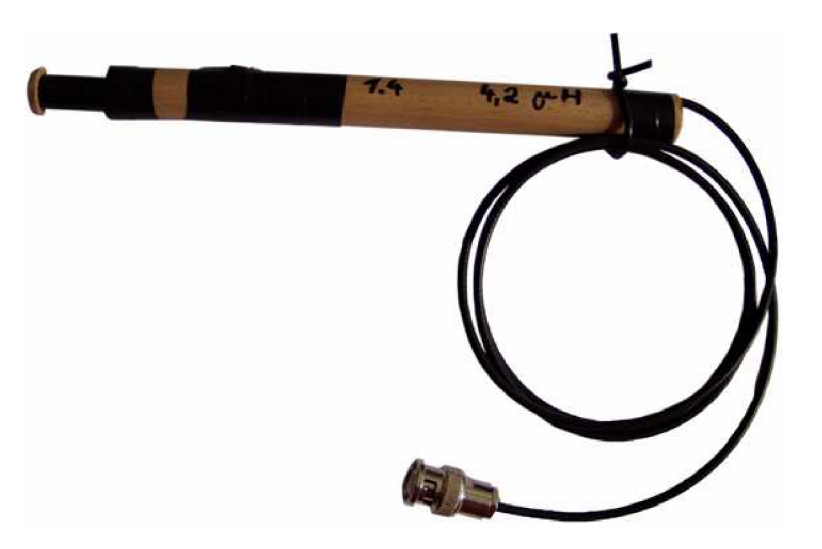

Obr. 6.13 Fotografie přípravku č. 1.4

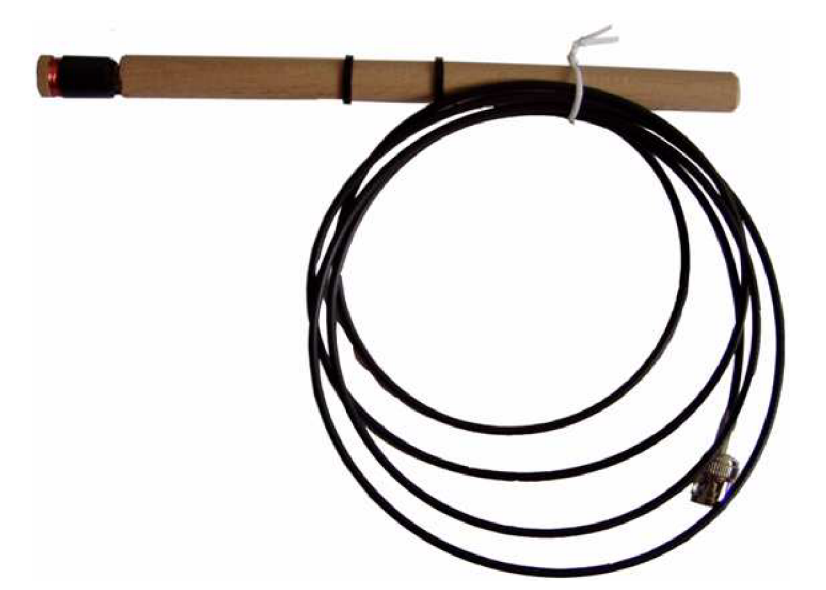

Obr. 6.14 Fotografie přípravku č. 1.5

# **D.4 Přípravek č. 4**

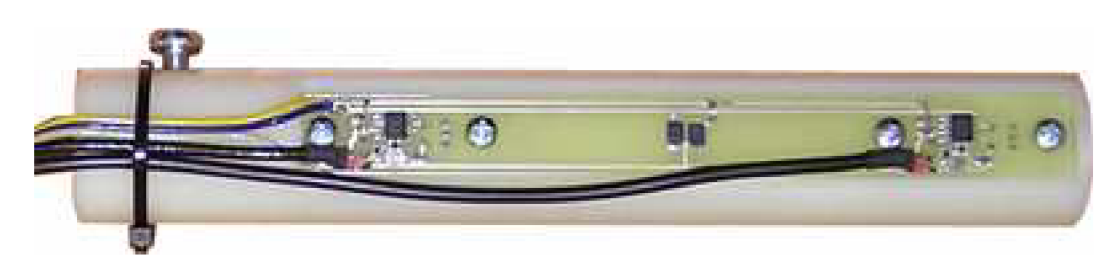

Obr. 6.15 Fotografie přípravku č. 4, obsahující dvě měřící hradla

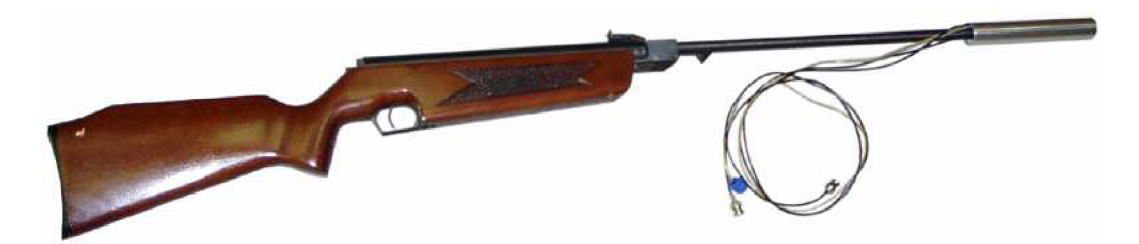

Obr. 6.16 Fotografie přípravku č. 4, nasazeného na hlaveň vzduchové pušky. Celý přípravek je ještě stíněn kovovým krytem, spojeným se zemí.

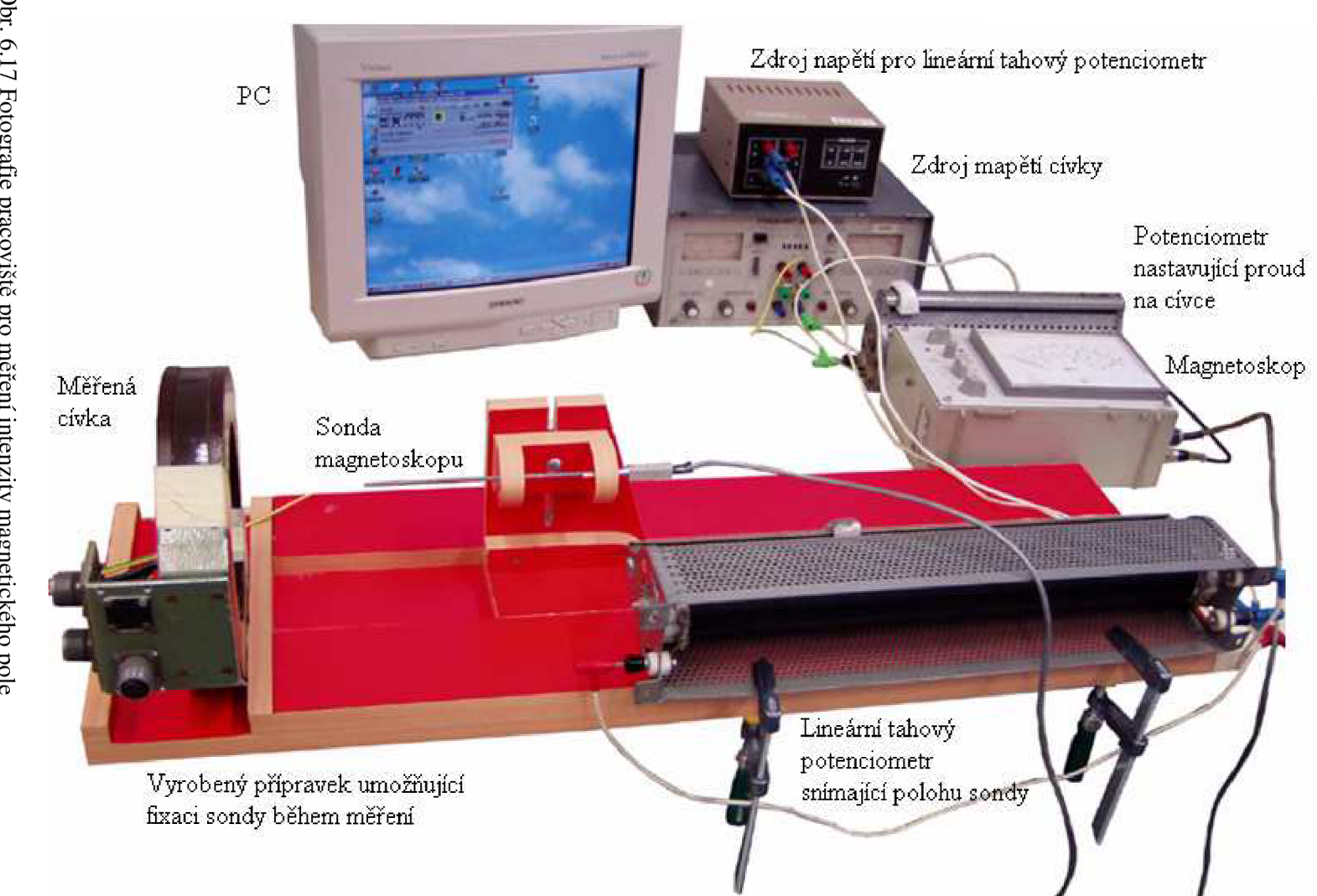

 $\overline{E}$ MĚŘENÍ INTENZITY MG. POLE

Obr. 6.17 Fotografie pracoviště pro měření intenzity magnetického pole

 $50$ 

# **F TECHNICKÁ DOKUMENTACE NAVRŽENÉHO PŘÍPRAVKU**

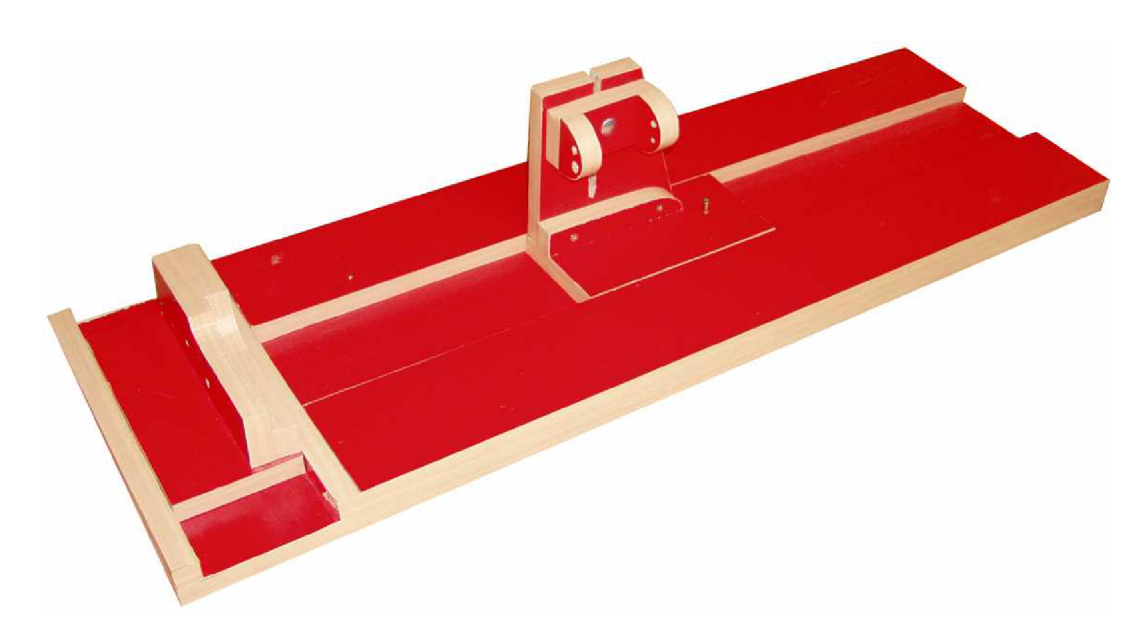

Obr. 6.18 Fotografie zkonstruovaného přípravku